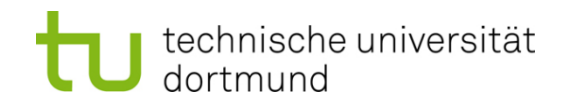

# **Einführung in die Programmierung**

# **Wintersemester 2014/15**

Prof. Dr. Günter Rudolph

Lehrstuhl für Algorithm Engineering

Fakultät für Informatik

TU Dortmund

# **Inhalt**

- Einfache Datentypen
- Zahldarstellungen im Rechner
- Bezeichner
- Datendefinition, Zuweisung, Initialisierung
- Erste Programme
- Exkurs: Grammatiken
- Zusammengesetzte Datentypen
	- Feld (array)
	- Verbund (struct)
	- Aufzählung (enum)

# **Wiederholung**

# **Realisierung eines Programms**

- **Problemanalyse**
- **Spezifikation**
- Algorithmenentwurf
- **Formulierung eines Programms**

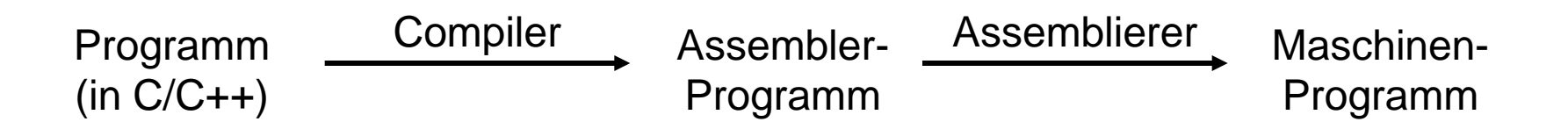

Ausführung erfolgt mit Hilfe des Laufzeitsystems

# **Notwendig für Programmierung:**

- Ausschnitte der realen Welt müssen im Rechner abgebildet werden können!
- Dazu gehören etwa **Daten** in vielerlei Form!
- Bestimmte Formen dieser Daten haben gemeinsame, **typische** Eigenschaften!
- Solche werden zusammengefasst zu so genannten **Datentypen**.

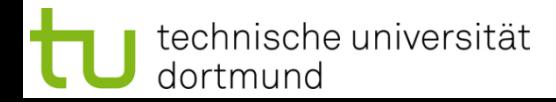

# *Unterscheidung:*

#### **Einfache Datentypen**

sind elementar bzw. nicht auf andere Typen zurückführbar.

Beispiel: positive ganze Zahlen

#### ● **Zusammengesetze Datentypen**

entstehen baukastenartig durch Zusammensetzen von einfachen Datentypen.

Beispiel: ein Paar aus zwei positiven ganzen Zahlen

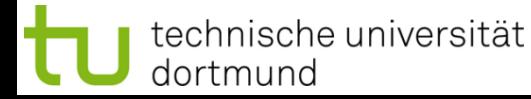

# **Wie werden Zahlen im Rechner dargestellt?**

- Bit  $\in \{ 0, 1 \}$
- $8$  Bit = 1 Byte
- Speicher im Rechner = lineare Folge von Bytes bzw. Bits
- Duales Zahlensystem:
	- n Bits: (b<sub>n-1</sub> b<sub>n-2</sub> … b<sub>2</sub> b<sub>1</sub> b<sub>0</sub>) mit b<sub>k</sub> ∈ { 0, 1 }
	- 2<sup>n</sup> mögliche Kombinationen (= verschiedene Zahlen)
	- Umwandlung in Dezimalzahl:

$$
\sum_{k=0}^{n-1} b_k 2^k
$$

#### **Einfache Datentypen**

● **Ganzzahlen ohne Vorzeichen (unsigned)**

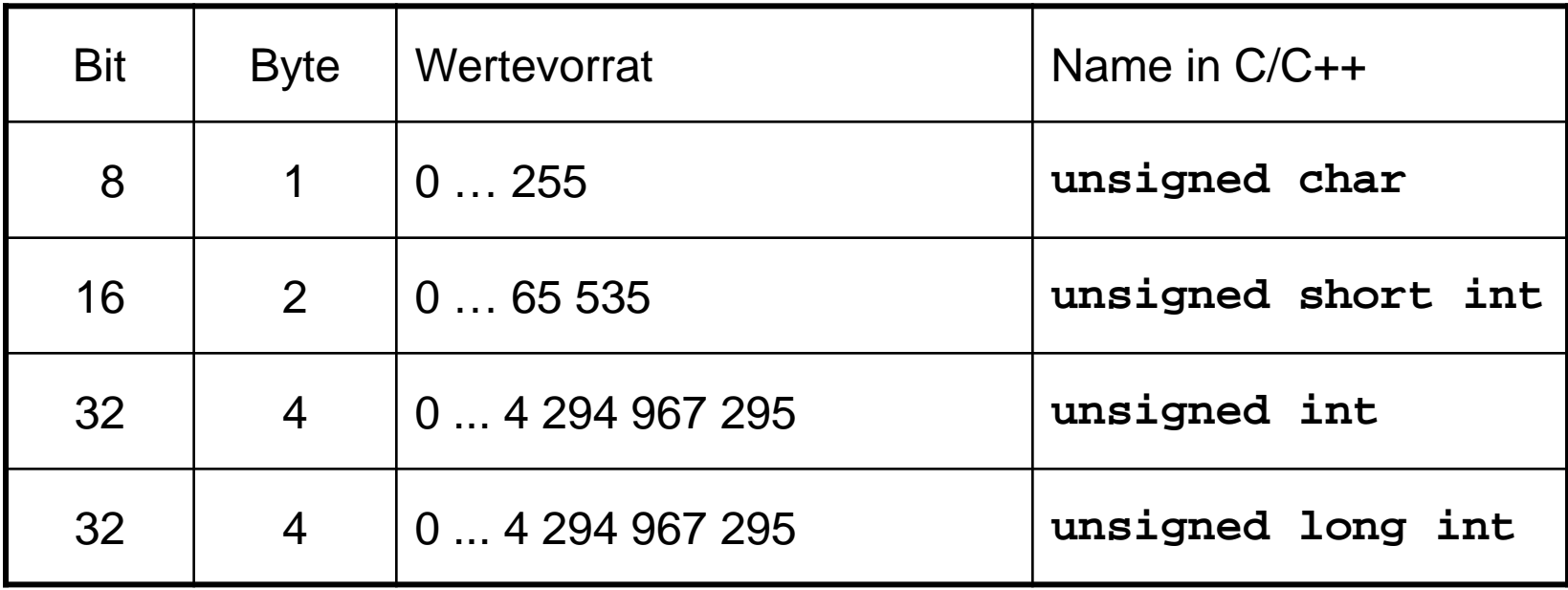

ACHTUNG: Wertebereiche rechnerabhängig! Hier: 32bit-Rechner.

# **Negative Zahlen?**

- Gleicher Vorrat an verschiedenen Zahlen!
- $\Rightarrow$  Vorrat muss anders aufgeteilt werden!

# **Naiver Ansatz:**

- Man verwendet n-1 Bit zur vorzeichenlosen Zahldarstellung
	- $\Rightarrow$  Das ergibt Zahlen im Bereich 0 ... 2<sup>n-1</sup>-1, also 0 bis 127 für n=8
- Bit n repräsentiert das Vorzeichen:  $0 =$  positiv, 1 = negativ
	- $\Rightarrow$  Bei n = 8 ergibt das Zahlen im Bereich -127 bis 127
	- ⇒ Probleme:
		- Die Null zählt doppelt: +0 und -0
		- Eine mögliche Zahldarstellung wird verschenkt!

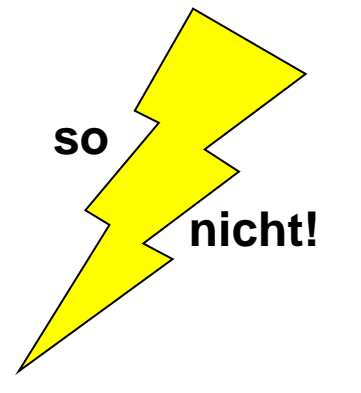

# **Negative Zahlen?**

- Gleicher Vorrat an verschiedenen Zahlen!
- ⇒ Vorrat muss anders aufgeteilt werden!

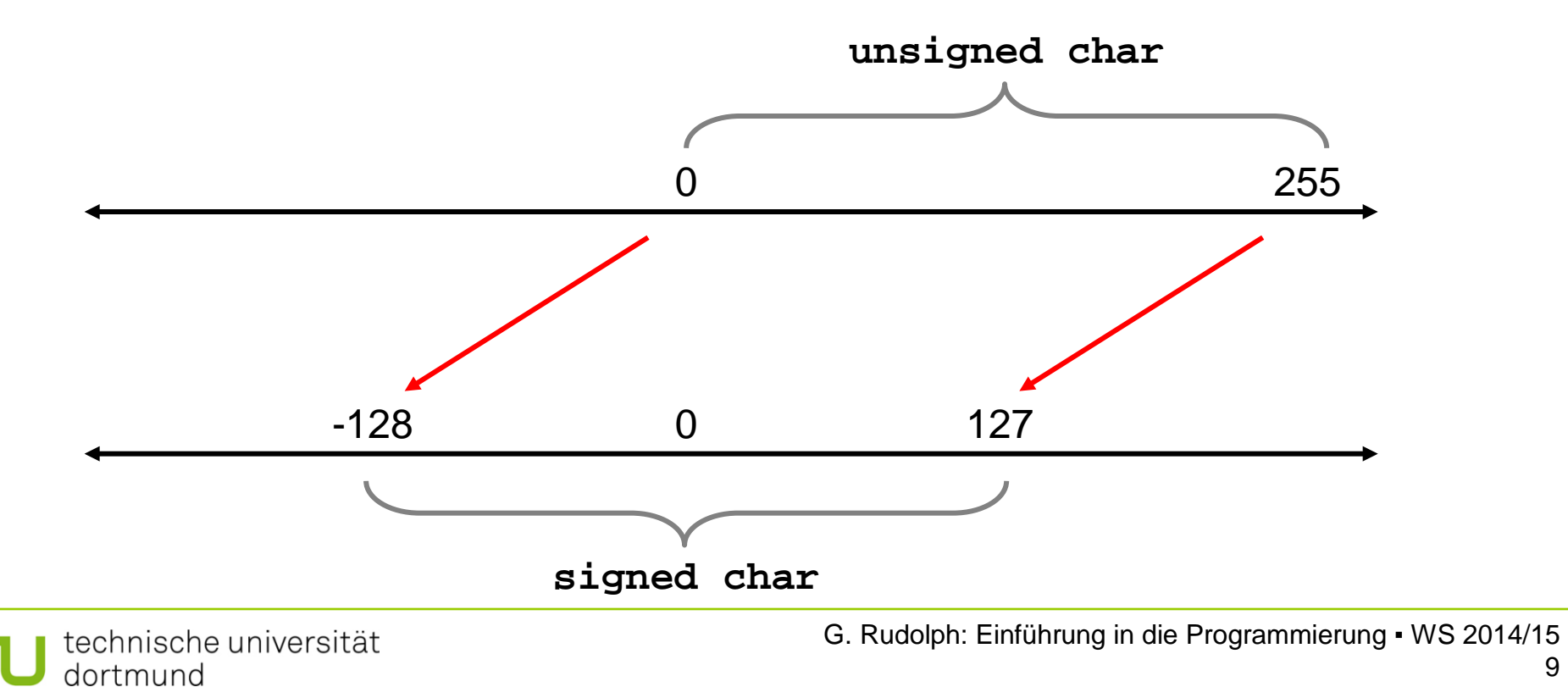

# **Bitrepräsentation von negativen Zahlen:**

Man muss nur das Stellengewicht des höchstwertigen Bits negativ machen!

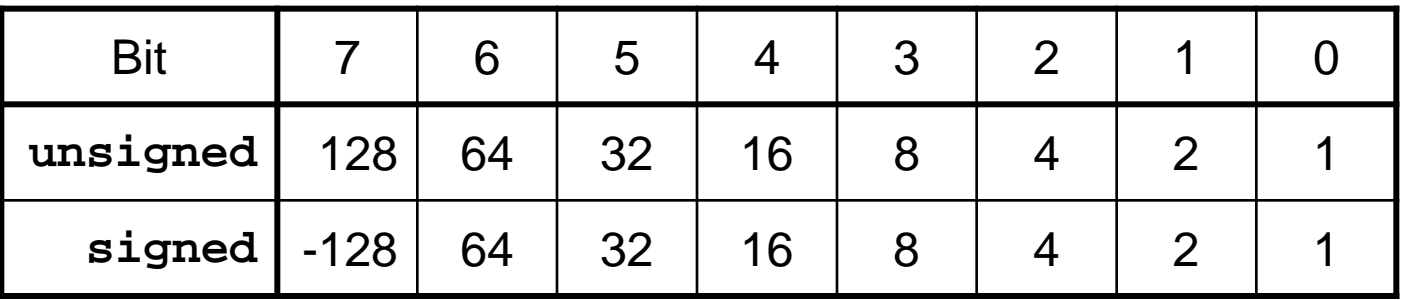

- Beispiel:  $10101001<sub>2</sub> = -128 + 32 + 8 + 1 = -87$
- Mit Bit  $0 6$  sind Zahlen zwischen 0 und 127 darstellbar. Falls Bit7 =  $0 \Rightarrow 0$  bis 127 Falls Bit7 =  $1 \Rightarrow -128$  bis -1

#### **Bitrepräsentation von Ganzzahlen mit Vorzeichen: (n = 8)**

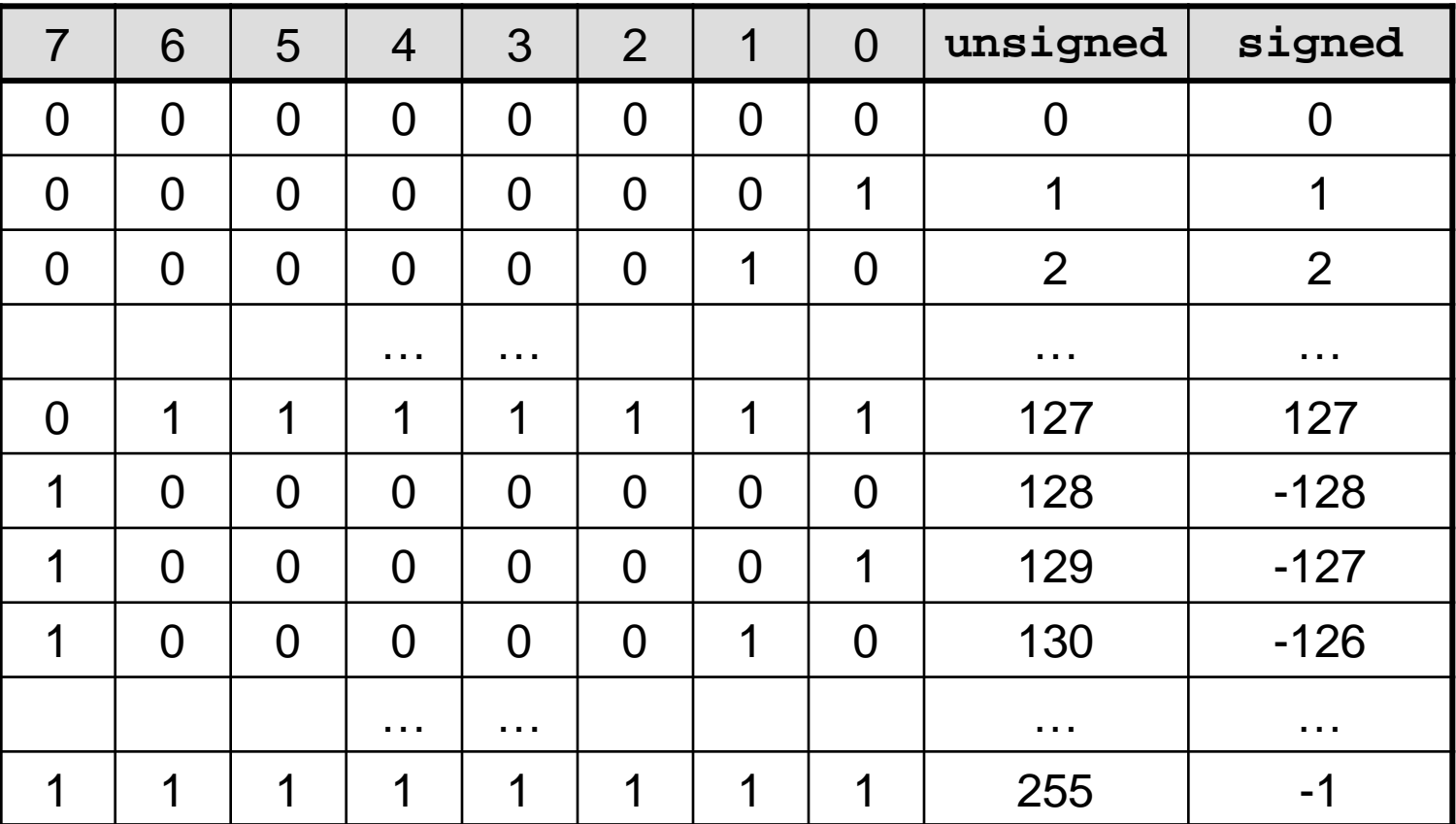

# **Einfache Datentypen**

● **Ganzzahlen mit Vorzeichen** 

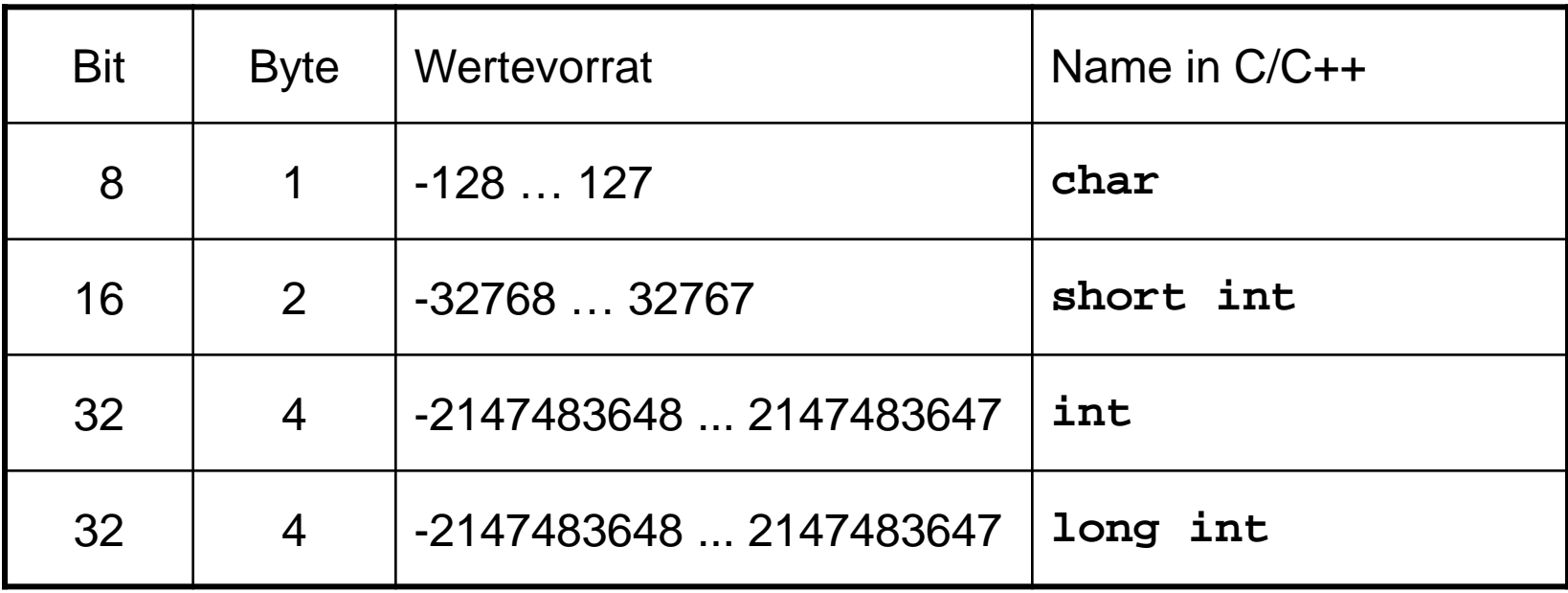

ACHTUNG: Wertebereiche rechnerabhängig! Hier: 32bit-Rechner.

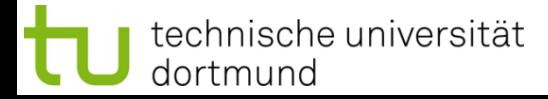

# **Zwischenfragen:**

- Wie werden Daten im Programm angelegt bzw. abgelegt?
- Wie kann ich sie wieder finden und abrufen bzw. verändern?
- ⇒ Rechner muss angewiesen werden Speicherplatz für Daten zu reservieren.
- ⇒ Das geschieht formal im Programm durch eine **Datendefinition**:

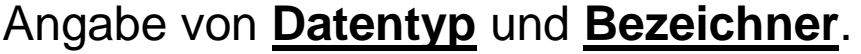

Beispiele:

**char a; short b; unsigned long c;**

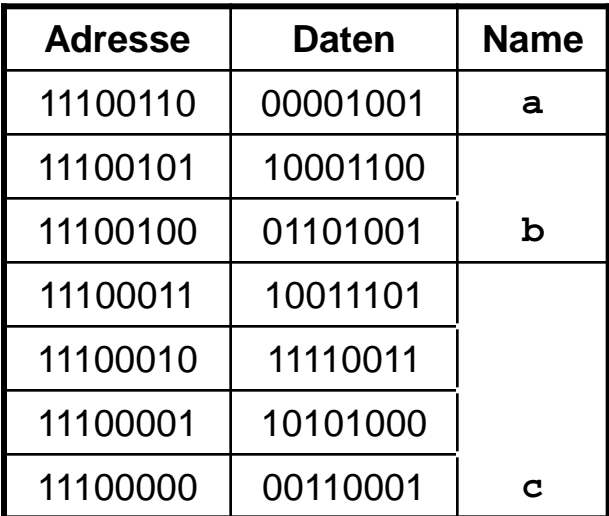

# **Datendefinition (DD)**

**unsigned int Postleitzahl;**

#### **Was geschieht?**

- 1. DD reserviert Speicher
- 2. DD legt Wertevorrat fest
- 3. DD ermöglicht eindeutige Interpretation des Bitmusters
- 4. DD legt zulässige **Operatoren** fest

#### **Was geschieht nicht?**

DD weist keinen Wert zu!

⇒ Zufällige Bitmuster im Speicher! ⇒ Häufige Fehlerquelle!

# **Zuweisung**

- Beispiel: **Postleitzahl = 44221;**
- Vor einer Zuweisung muss eine Datendefinition stattgefunden haben!
- Was geschieht?
	- $\Rightarrow$  Die Zahl wird gemäß Datentyp interpretiert & in ein Bitmuster kodiert.
	- $\Rightarrow$  Das Bitmuster wird an diejenige Stelle im Speicher geschrieben, die durch den Bezeichner symbolisiert wird.

# **Initialisierung**

- Beispiel: **unsigned int Postleitzahl = 44221;**
- Datendefinition mit anschließender Zuweisung

# **Bezeichner**

#### *Bauplan:*

- Es dürfen nur Buchstaben **a** bis **z**, **A** bis **Z**, Ziffern **0** bis **9** und der Unterstrich **\_** vorkommen.
- Das erste Zeichen muss ein Buchstabe oder ein Unterstrich sein.
- Prinzipiell keine Längenbeschränkung.
- **Schlüsselwörter** dürfen nicht verwendet werden.

```
Winkel
EinkomSteuer
Einkom_Steuer
einkom_Steuer
_OK
x3
_x3_und_x4_
_99
```
16

### **Schlüsselwörter**

*… sind reservierte Wörter der jeweiligen Programmiersprache!*

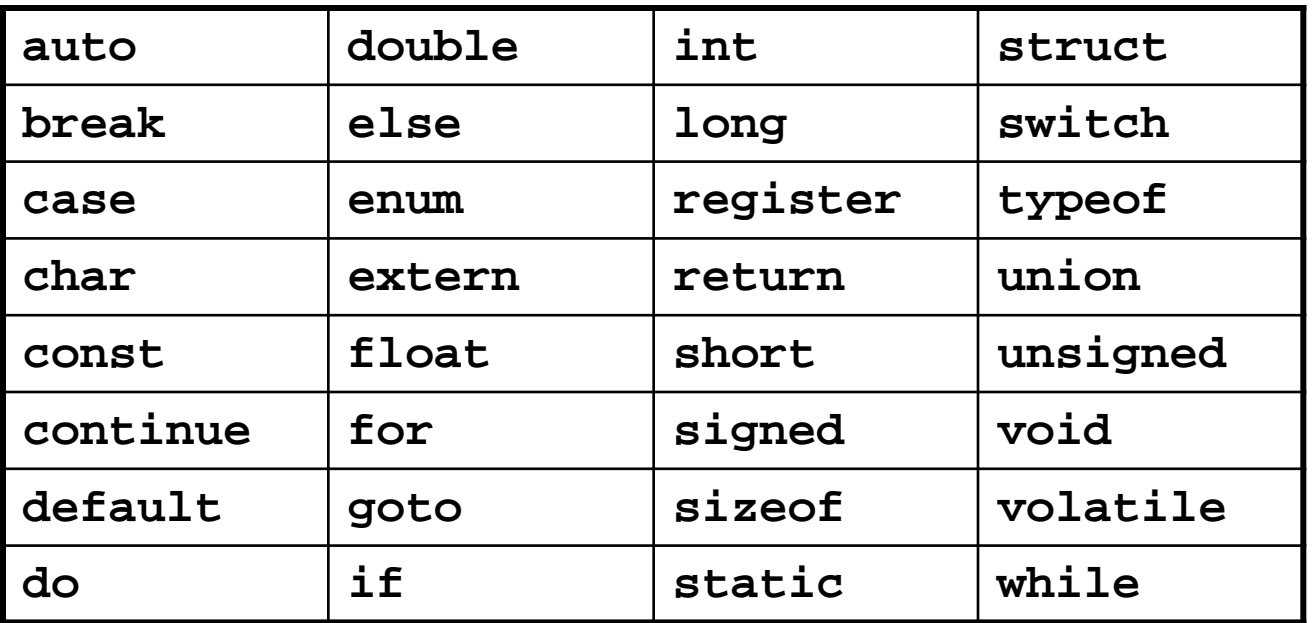

Schlüsselwörter der Programmiersprache C

### **Schlüsselwörter**

*… sind reservierte Wörter der jeweiligen Programmiersprache!*

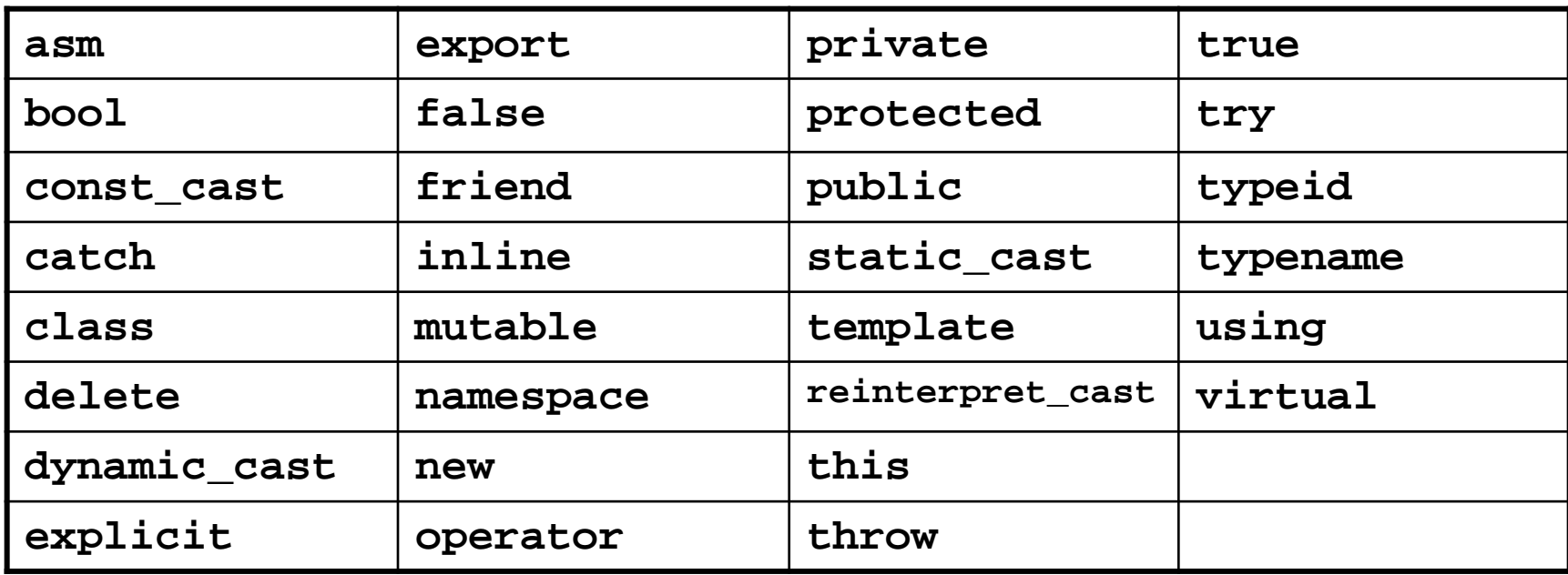

Zusätzliche Schlüsselwörter der Programmiersprache C++

weitere in C++11

# **Darstellung von Information**

# **Ganzzahlen: Binäre Operatoren**

- Addition → Operator: **+**
- Subtraktion → Operator: **-**
- Multiplikation → Operator: **\***
- Ganzzahldivision → Operator: /
- Modulo → Operator: **%**

- 
- 
- 

#### **Beispiele:**

**A + b; 3 \* x3 - 8 / Faktor; wert % 12;**

# **Ganzzahlen: Modulo-Operator %**

- liefert den Rest der Ganzzahldivision
- aus Alltagsleben bekannt, aber selten unter diesem Namen

#### **Beispiel:** Digitaluhr

- Wertevorrat: 0:00 bis 23:59
- Stundenanzeige springt nach 23 auf 0
- Minutenanzeige springt nach 59 auf 0
- $\bullet$   $C/C++$ : **unsigned int stunde, laufendeStunde = 37; stunde = laufendeStunde % 24;**

# **Ganzzahlen: Häufige Fehlerquellen …**

● Zahlenüberlauf

**short m = 400, n = 100, p = 25, k; k = m \* n / p;**

⇒ Resultat: **k** = -1021; ☺

#### **Warum?**

- 400 \* 100 ergibt 40000 ⇒ zu groß für Datentyp **short** (< 32768)
- $\bullet$  40000 = 1001 1100 0100 0000<sub>2</sub>
- Interpretation als Datentyp short:  $-32768 + 7232 = -25536$
- Schließlich:  $-25536 / 25 = -1021$

21

# **Ganzzahlen: Häufige Fehlerquellen …**

● Zahlenüberlauf: Addition

**short a = 32600, b = 200, c = a + b;**

⇒ Resultat: **c = -32736;**

● Zahlenüberlauf: Subtraktion

**unsigned short m = 100, n = 101, k; k = m – n;**

```
⇒ Resultat: k = 65535;
```
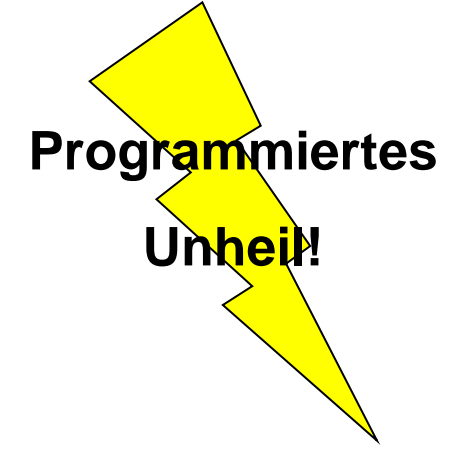

**Kapitel 2**

```
technische universität
dortmund
```
# **Darstellung von Information**

# **Ganzzahlen: Häufige Fehlerquellen …**

● Ganzzahldivision ist reihenfolgeabhängig!

**Beispiel:**

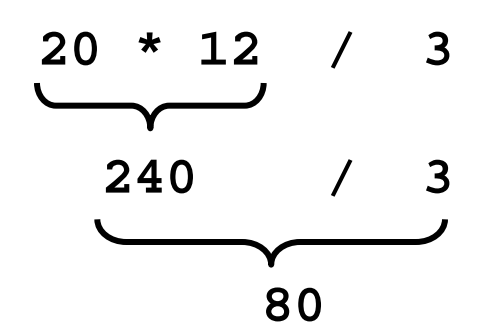

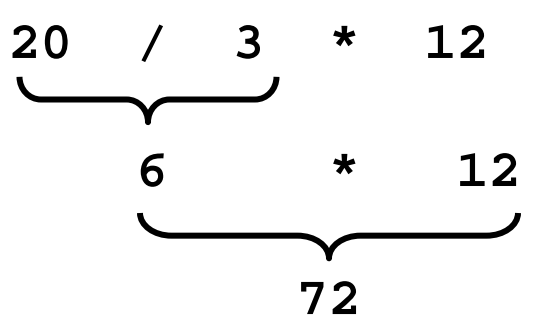

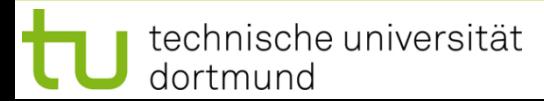

# **Merken!**

- Wird Zahlenbereich bei Ganzzahlen über- oder unterschritten (auch bei Zwischenergebnissen), dann entstehen unvorhersehbare, falsche Ergebnisse **ohne Fehlermeldung!**
- Es liegt im **Verantwortungsbereich des Programmierers**, die geeigneten Datentypen auszuwählen (Problemanalyse!).
- Die Verwendung von "größeren" Datentypen verschiebt das Problem nur auf größere Wertebereiche: es wird i.A. dadurch **nicht gelöst**! Es müssen ggf. Vorkehrungen getroffen werden: z. B. Konsistenzprüfungen.

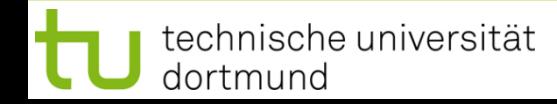

# **Reelle Zahlen**

In C/C++ gibt es zwei Datentypen für reelle Zahlen:

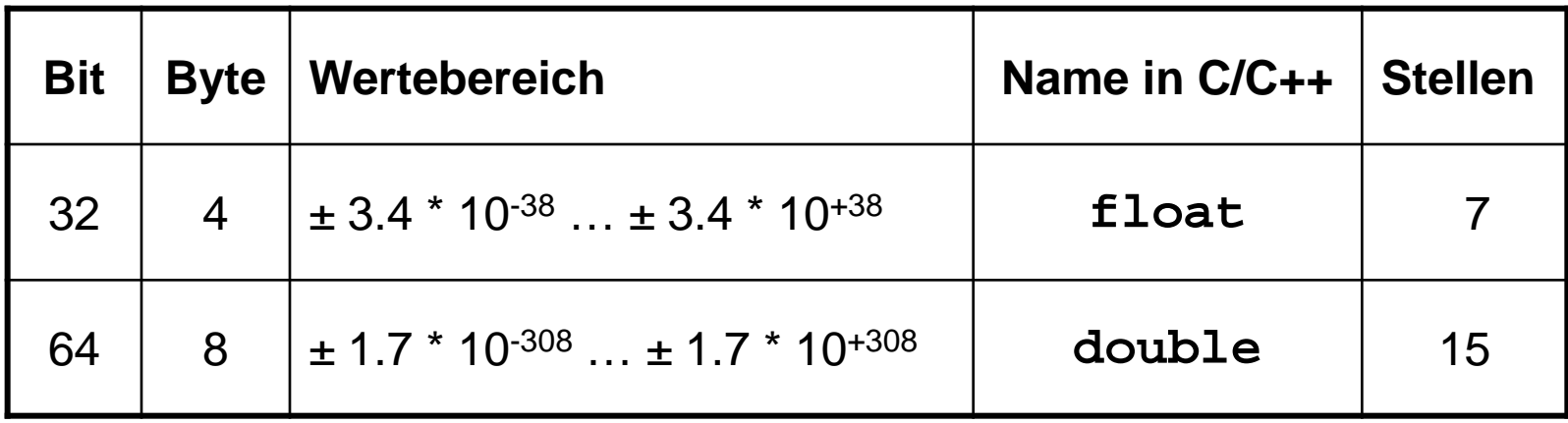

Stellen = signifikante Stellen

### **Reelle Zahlen**

● **Float** vs. **Long**:

beide 4 Byte, aber riesiger Unterschied im Wertebereich!

Wie geht das denn?

⇒ Durch Verlust an Genauigkeit im niederwertigen Bereich der Zahl!

- Repräsentation ist standardisiert: IEEE-Standard P754 (1985)
- Beispiel: **float** (32 bit)

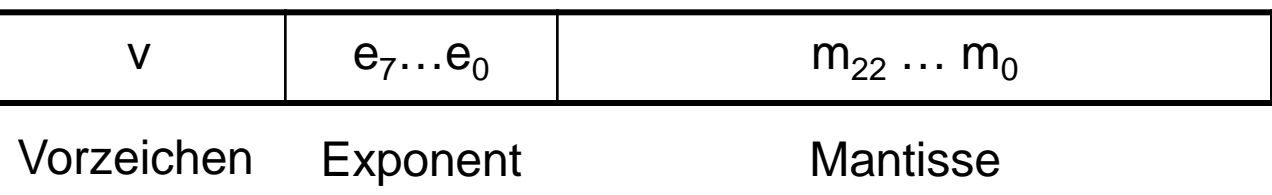

# **Reelle Zahlen**

- Repräsentation ist standardisiert: IEEE-Standard P754 (1985)
- Beispiel: **float** (32 bit)

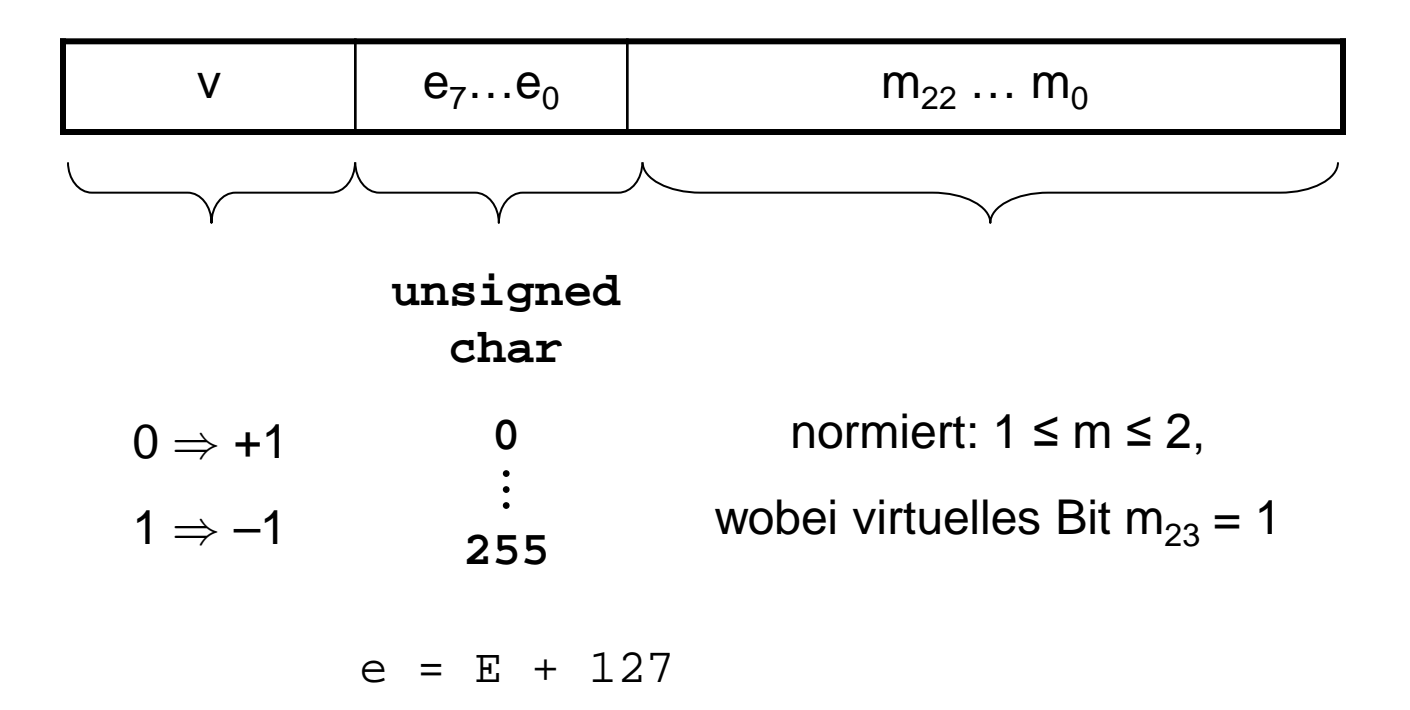

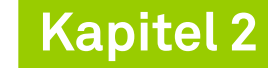

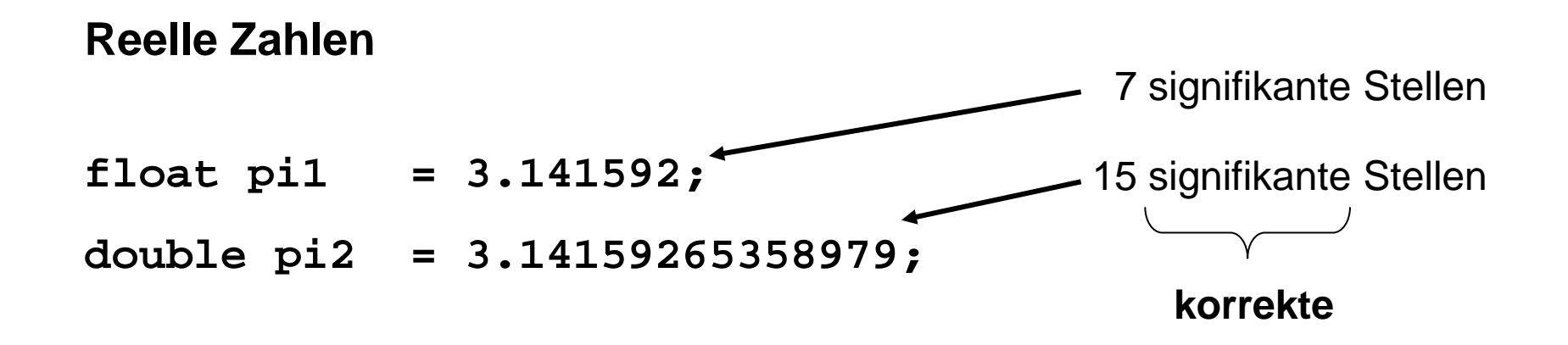

Weitere gültige Schreibweisen:

- 12345.678 Festkommazahl (*fixed format*)
- 1.23456e5 Fließkommazahl (*floating point*)

**Achtung:**

Dezimaldarstellung

**immer mit Punkt**,

niemals mit Komma!

.345

+34.21e-91

# ● *Automatisch (Promotionen)*

 $\rightarrow$  das Rechenwerk braucht gleiche Typen für Rechenoperation

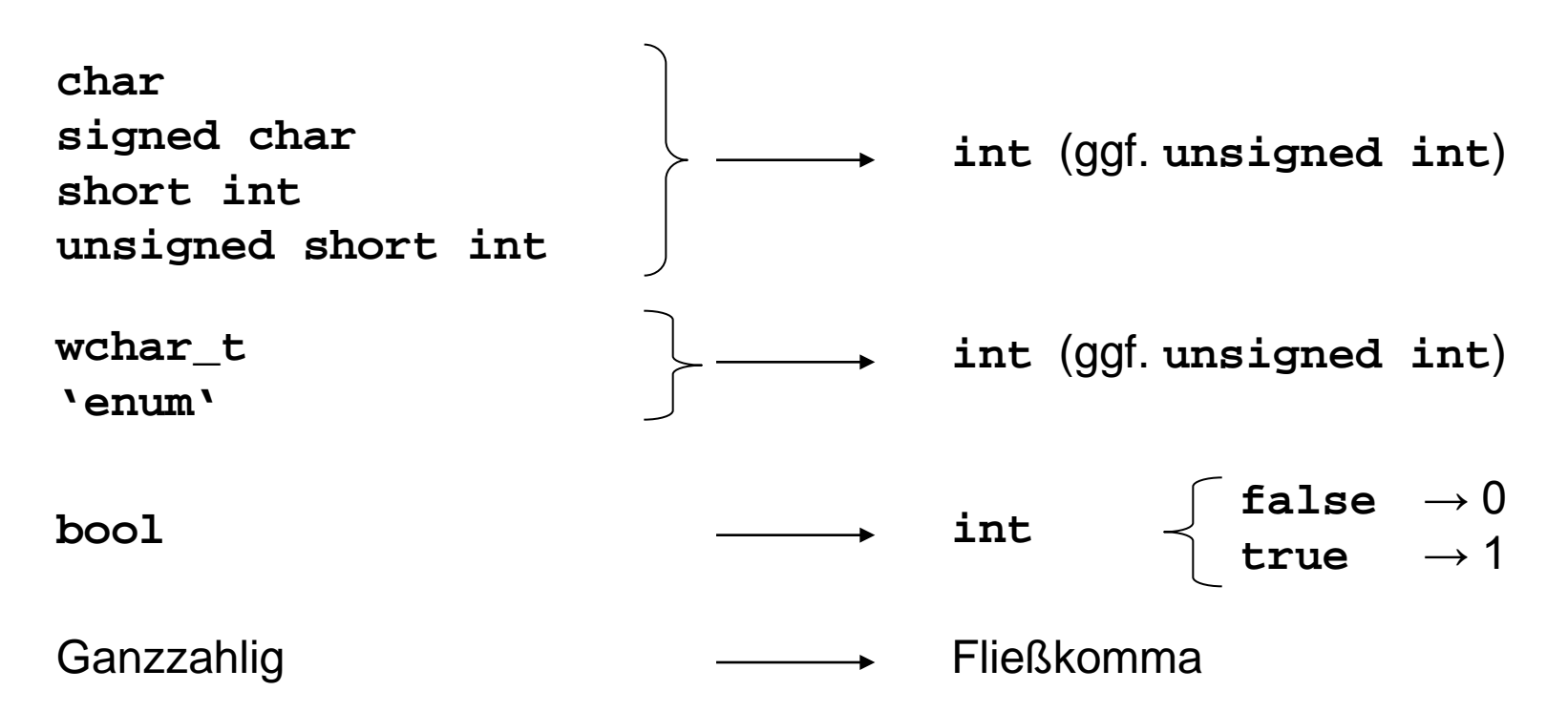

# ● *Automatisch (Promotionen)*

 $\rightarrow$  das Rechenwerk braucht gleiche Typen für Rechenoperation

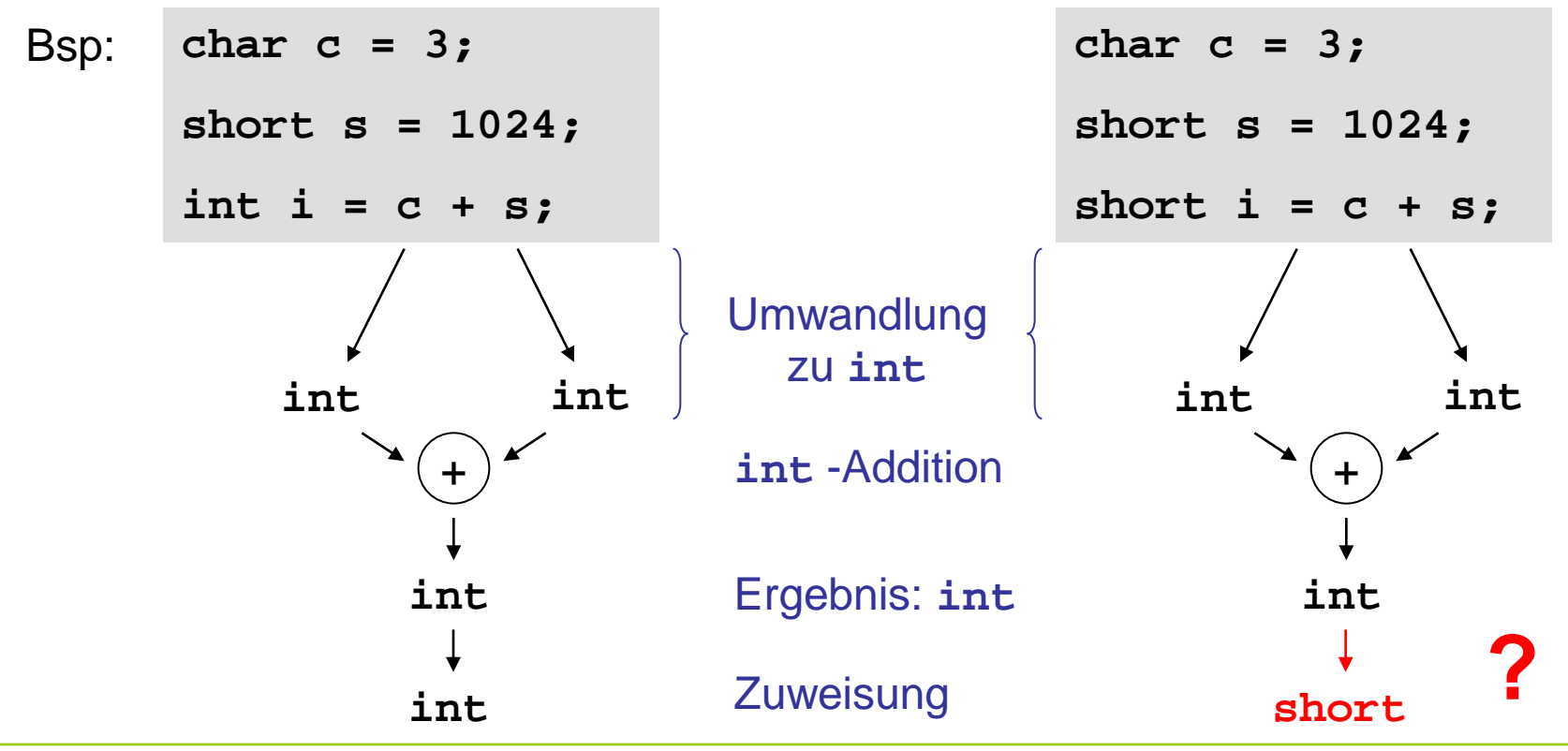

technische universität dortmund

G. Rudolph: Einführung in die Programmierung ▪ WS 2014/15

- *Umwandlungen*
	- Ganze Zahlen
		- Zieltyp **unsigned**
			- $\rightarrow$  alle Bits aus der Quelle, die ins Ziel passen, werden kopiert
			- $\rightarrow$  der Rest (höherwertige Bits) wird ggf. ignoriert

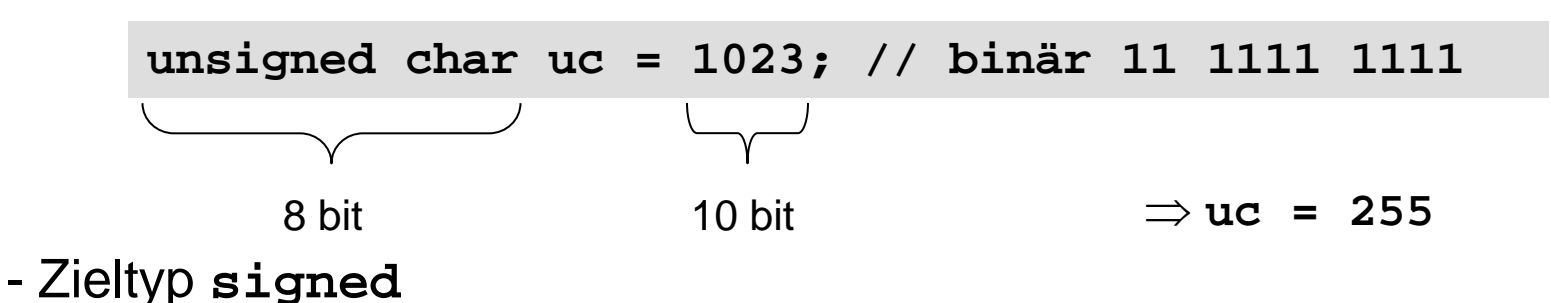

 $\rightarrow$  Wertübernahme, wenn im Ziel darstellbar; sonst undefiniert!

**signed char sc = 1023; //** plausible Resultate 127 oder -1

- *Umwandlungen*
	- Fließkommazahlen
		- **float → double**
			- $\Rightarrow$  passt immer  $\boxtimes$

Der Compiler **warnt** vor möglichem Datenverlust!

**Kapitel 2**

Warnungen des Compiler **nicht ignorieren**!

- **double → float**

 $\Rightarrow$  Wertübernahme, wenn im Ziel darstellbar; sonst undefiniert!

- **float/double** → Ganzzahl

⇒ Ungenauigkeiten und möglicher Datenverlust

int i = 2.6;  $\rightarrow$  i = 2; char c = 2.3e8;  $\rightarrow$  c = -128;

**Kapitel 2**

# **Exkurs: Typumwandlung**

Trauen Sie nicht **vorbehaltslos** den Ergebnissen des Rechners!

#### **Bsp:**

$$
333.75 y^{6} + x^{2} (11 x^{2} y^{2} - y^{6} - 121 y^{4} - 2) + 5.5 y^{8} + \frac{x}{2y}
$$
  
für  $x = 77617$ ,  $y = 33096$ 

Resultat bei doppelter Genauigkeit (double): -1.18059e+021

→ exakt: *-54767 / 66192 = -0.827396...* 

#### **Vorbemerkung:**

Die Regeln von C++ garantieren, dass Typfehler unmöglich sind. Theorie: Wenn Programm sauber kompiliert, dann keine Durchführung von ungültigen / unsauberen Operationen an Objekten.

 $\rightarrow$  Wertvolle Garantie!  $\rightarrow$  nicht leichtfertig aufgeben!

**Aber:** explizite Typumwandlung (cast) untergräbt das Typsystem!

explizite Typumwandlung:

C Stil: **(T) Ausdruck // wandelt Ausdruck in den Typ T um T(Ausdruck) // wandelt Ausdruck in den Typ T um** mißbilligt (deprecated) **Nicht verwenden!**

# **Darstellung von Information**

# **Explizite Typumwandlung (C++)**

- **const\_cast<T>(Ausdruck)**
	- $\rightarrow$  beseitigt Konstanz von Objekten
- **dynamic\_cast<T>(Ausdruck)**
	- $\rightarrow$  zum "Downcasten" bei polymorphen Quelltypen
	- $\rightarrow$  umwandeln in einen abgeleiteten Typ
	- → Fehlschlag bei **\*** ergibt Nullpointer, bei **&** Ausnahme **bad\_cast**
- **reinterpret\_cast<T>(Ausdruck)**
- $\rightarrow$  verwendet auf niedriger Ebene (Uminterpretation des Bitmusters)
- $\rightarrow$  Ziel muss mindestens soviele Bits wie Quelle haben, sonst ...  $\bullet^*$ ,
- **static\_cast<T>(Ausdruck)**
- $\rightarrow$  zum Erzwingen von impliziten Typumwandlungen

technische universität dortmund

# Hier nur zur Vollständigkeit. Wir kommen später darauf zurück!

**Vorschau:**

# **Kapitel 2**

Wenn im Code viele Casts notwendig sind,

dann stimmt meistens etwas mit dem Design des Programms nicht!

Wenn im Code ein Cast notwendig ist,

dann die Cast-Operation von C++ verwenden, weil

- 1. minimale automatische Typprüfung möglich (statisch / dynamisch);
- 2. man sich mehr Gedanken darüber macht, was man eigentlich tut;
- 3. für Außenstehende präziser angezeigt wird, was Sie tun.

Wenn im Code ein Cast notwendig ist,

dann die Cast-Operation in einer Funktion verbergen.
### **Einfache Datentypen**

- **Zeichen**
	- Ein Zeichen wird in einem Byte gespeichert (char)
	- Zuordnung: Zeichen  $\leftrightarrow$  Zahl (Code)
	- ASCII (American Standard Code for Information Interchange), 7-Bit-Code

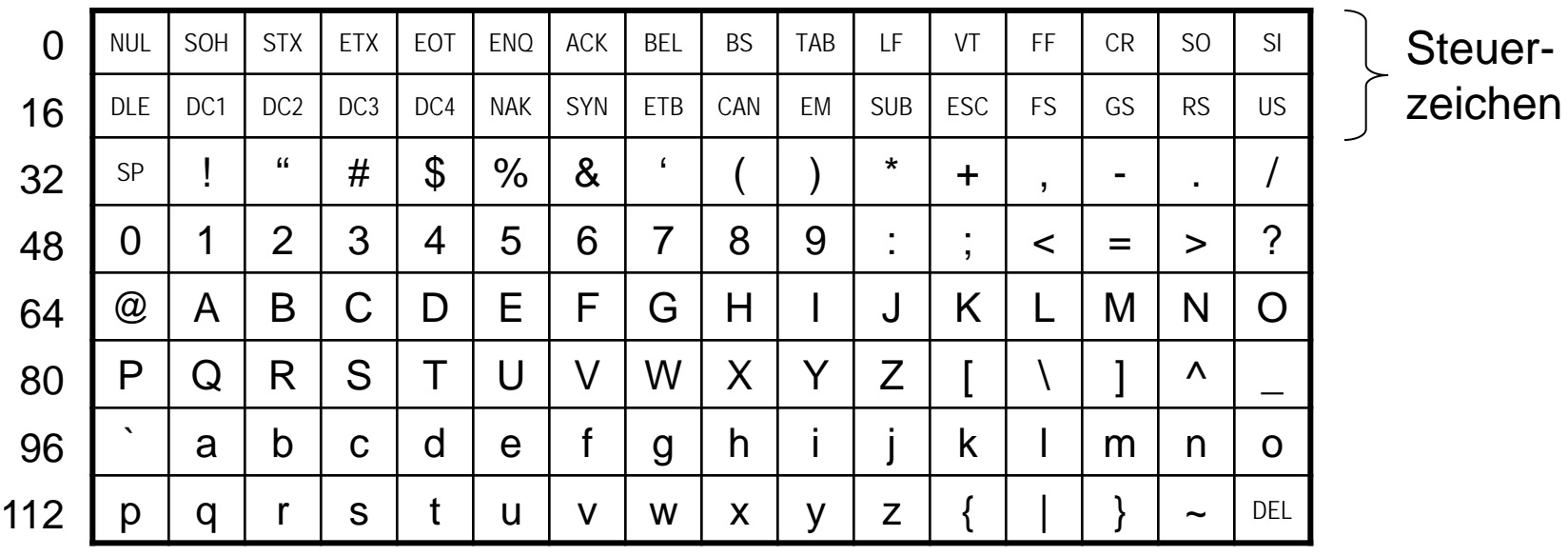

#### **Einige wichtige nicht druckbare Steuerzeichen:**

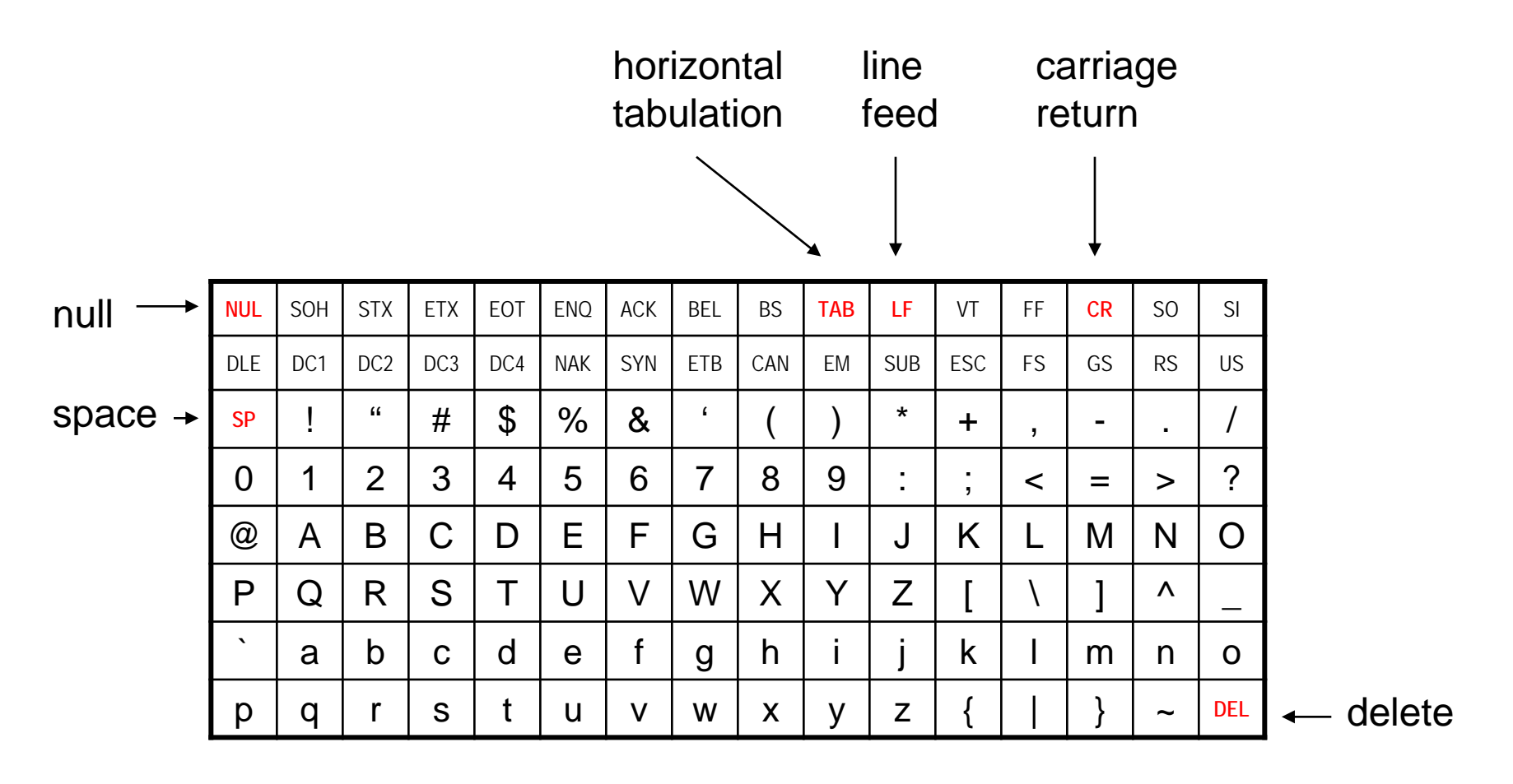

technische universität dortmund

### **Zeichen**

- Zeichen werden gemäß ihrem Code als Zahl gespeichert
- ⇒ deshalb kann man mit Zeichen rechnen:

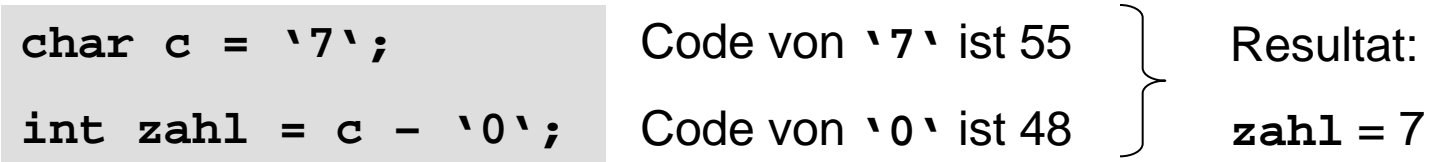

● … und man kann Zeichen vergleichen:

**'a' < 'b'** ist wahr, weil 97 < 98

● Erst bei der Ausgabe wird Datentyp **char** wieder als Zeichen interpretiert.

### **Zeichen**

- Datendefinition: **char Zeichen;**
- Zuweisung: **Zeichen = 'x';**
- Darstellbare Zeichen:
	- Buchstaben: **'a'** bis **'z'** und **'A'** bis **'Z'**
	- Ziffern: **'0'** bis **'9'**
	- Satzzeichen: z.B. **'!'** oder **':'**
	-
	- Steuerzeichen mit Fluchtsymbol (Umschalter): \
	- Sonderzeichen: z.B. **'@'** oder **'>'** oder **'}'** oder Leerzeichen

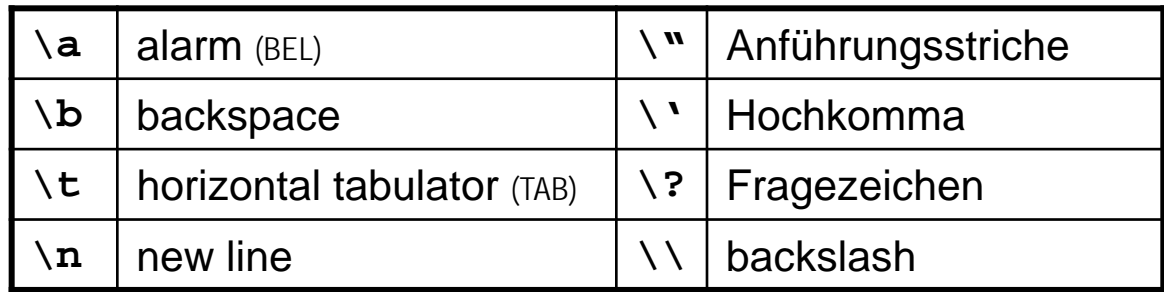

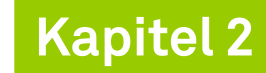

## **Zeichenketten (Strings)**

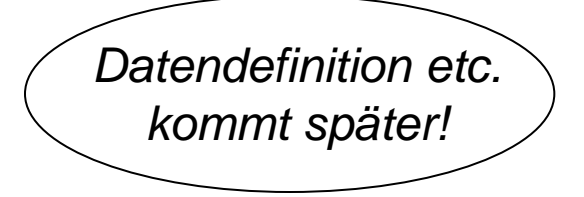

- Aneinanderreihung von Zeichen
- Gekennzeichnet durch doppelte Hochkommata: **"**
- Beispiele:
	- **"Dies ist eine Zeichenkette!"**

**Dies ist eine Zeichenkette!**

```
■ "Das ist jetzt\nneu."
```
**Das ist jetzt neu.**

■ **"\"The C++ Programming Language\"\n\tby B. Stroustrup"**

```
"The C++ Programming Language"
      by B. Stroustrup
```
**Das erste C++ Programm:**

```
#include <iostream>
int main()
{
   std::cout << "Das ist eine Zeichenkette!" << '\n';
   return 0;
}
```
- **#include <iostream>** bindet Ein-/Ausgabemöglichkeit aus Bibliothek ein
- int main() kennzeichnet Hauptprogramm, gibt Datentyp integer zurück
- **std:: cout** ist der Ausgabestrom; alles rechts von << wird ausgegeben
- **return 0** gibt den Wert 0 an das Betriebssystem zurück (0: alles OK!)

**Kapitel 2**

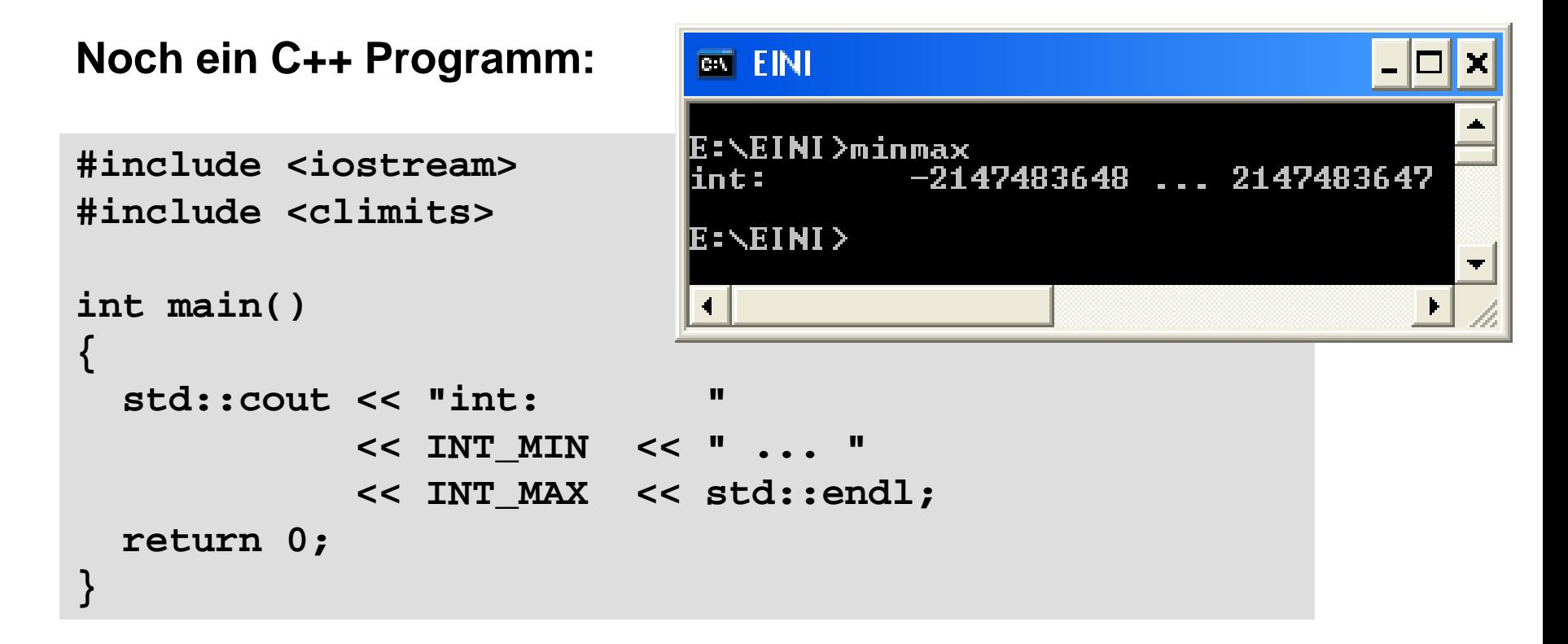

- **#include <climits>** bindet Konstanten für Wertebereiche ein
- **INT\_MIN** und **INT\_MAX** sind Konstanten aus Bibliothek **climits**
- **std::endl** ist eine Konstante für Beginn einer neuen Zeile

## **Einfache Datentypen**

- **Logischer Datentyp bool**
	- Zum Speichern von Wahrheitswerten "wahr" und "falsch"
	- Wertevorrat: **true** und **false**
	- Datendefinition: **bool b;**
	- Zuweisung: **b = true;** oder: **int x = 9; b = x > 7;**
	- Zum Überprüfen von **Bedingungen**
	- Operationen:

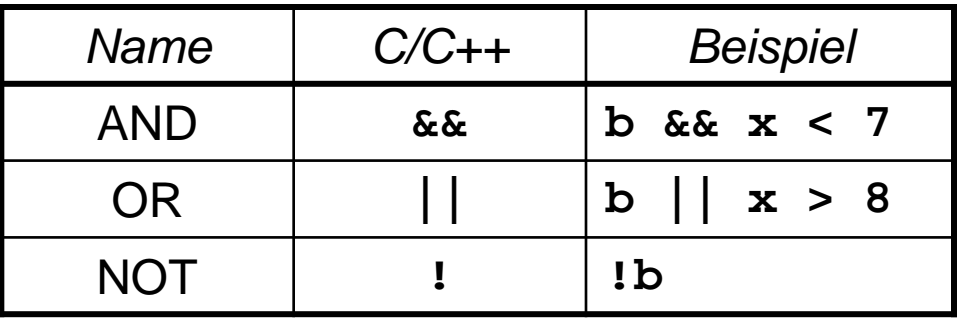

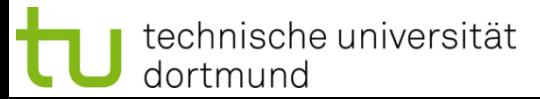

**Kapitel 2**

## **Wahrheitstafeln**

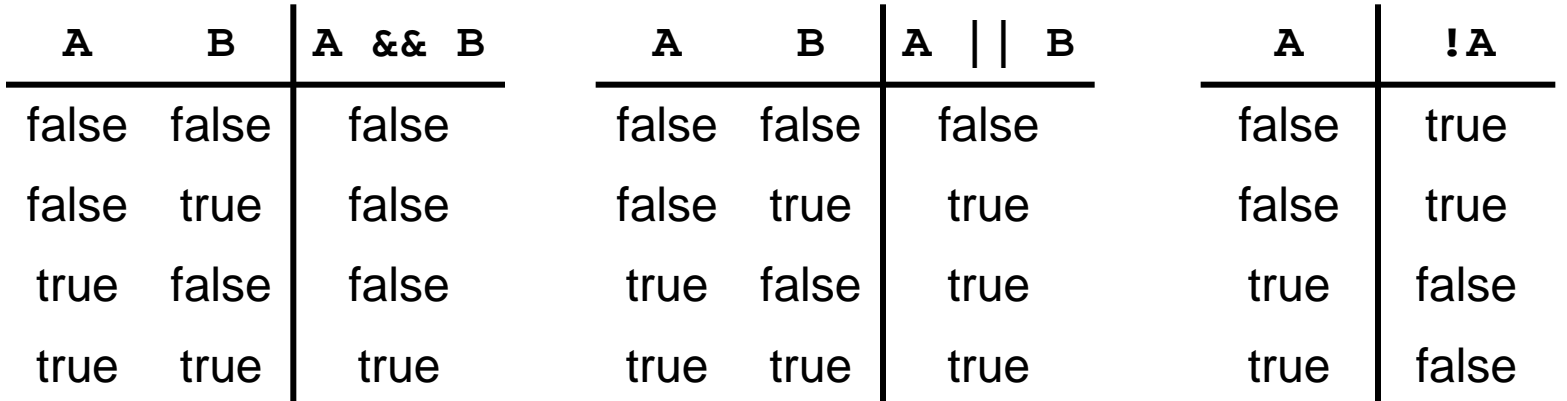

### **Priorität der Operatoren**

- 1. NOT
- 2. AND
- 3. OR

### **Weitere ableitbare Operationen**

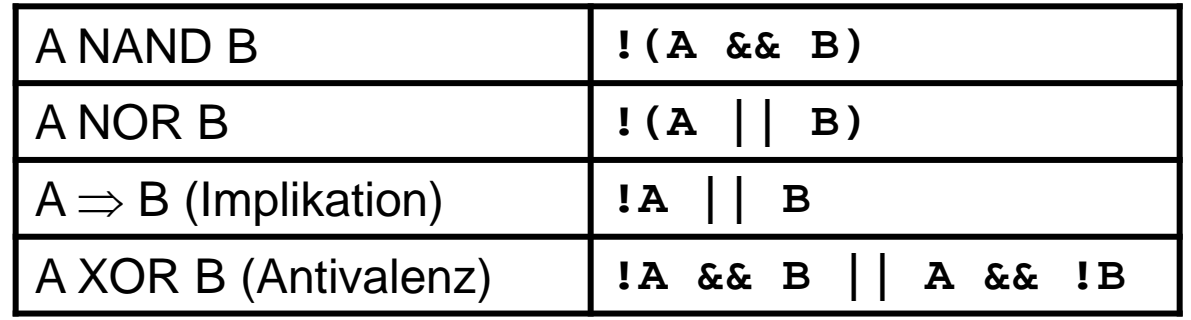

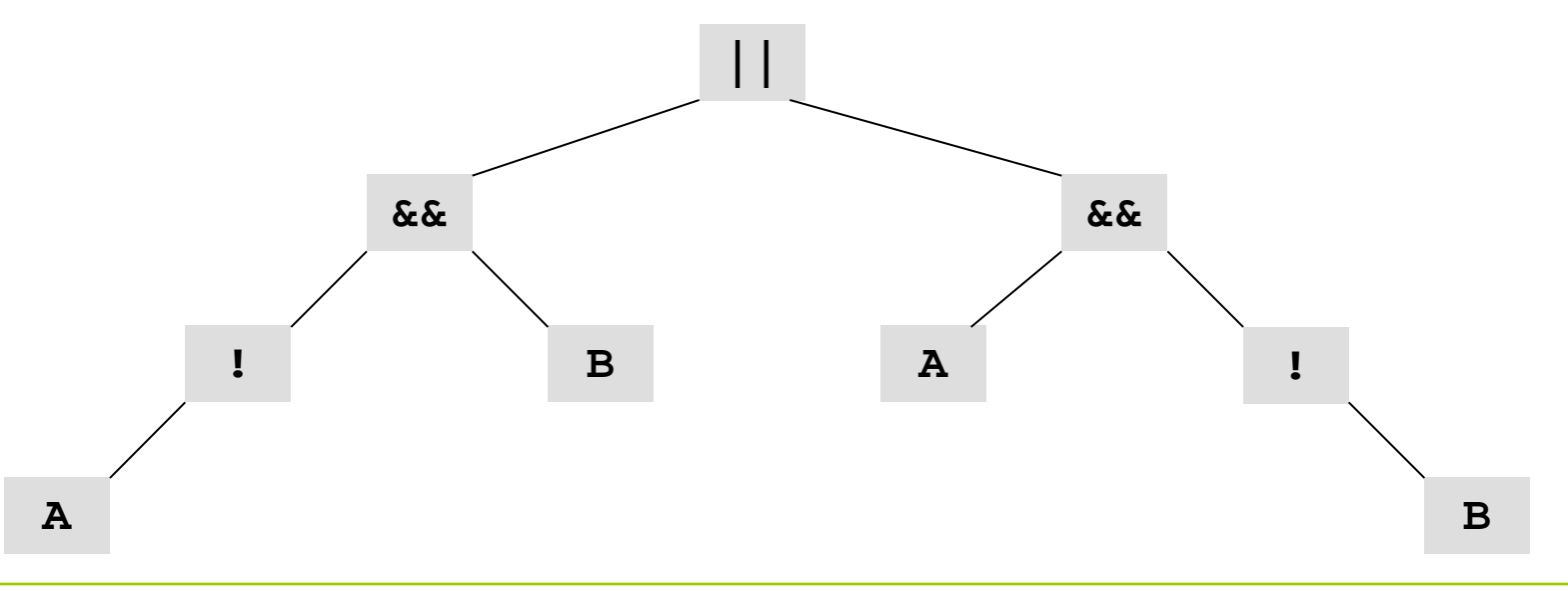

technische universität dortmund

G. Rudolph: Einführung in die Programmierung ▪ WS 2014/15 46

- Auswertung von links nach rechts
- Abbruch, sobald Ergebnis feststeht:
	- **A && false = false**
	- **A || true = true**
- Beispiel:

**bool A = false, B = true;**

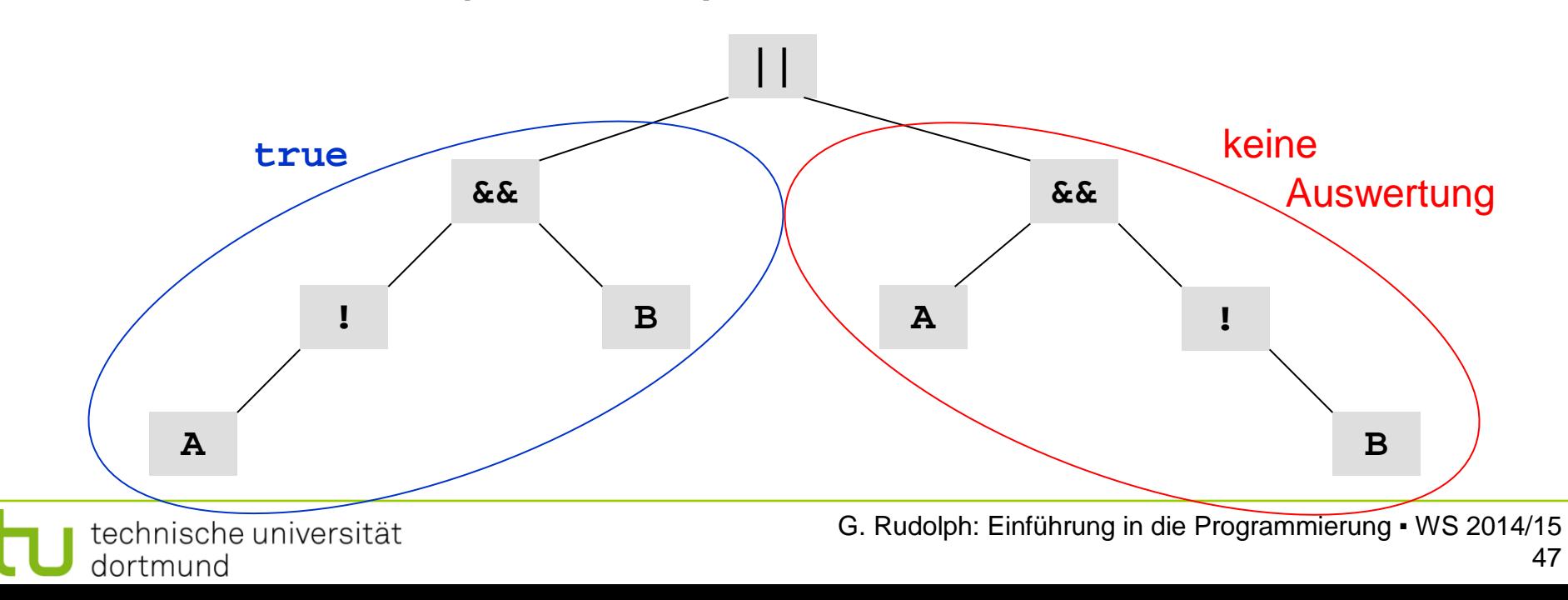

**Kapitel 2**

- Boolesche Ausdrücke
	- Vergleiche: **<** kleiner
		- **<=** kleiner oder gleich
		- **>** größer
		- **>=** größer oder gleich
		- **==** gleich
		- **!=** ungleich

## **Achtung:**

- **==** testet auf Gleichheit
- **=** wird bei einer Zuweisung verwendet

### **Wofür werden boolesche Ausdrücke gebraucht?**

- … um Bedingungen formulieren zu können
- … um den Kontrollfluss steuern zu können
- … für Fallunterscheidungen: **if** *Bedingung wahr* **then** *mache etwas*;

```
#include <iostream>
int main()
{
   int a = 10, b = 20;
   if (a < b) std::cout << "kleiner";
   if (a > b) std::cout << "groesser";
   if (a == b) std::cout << "gleich";
   return 0;
}
```
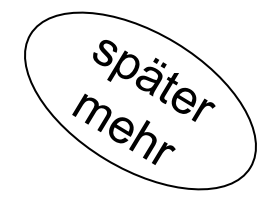

Im **Standard-Namensraum** wird **Standardfunktionalität** bereitgestellt:

z.B. Ausgaben auf den Bildschirm, Eingaben von der Tastatur, …

```
#include <iostream>
int main()
{
   int a = 10, b = 20;
  if (a < b) std: cout << "kleiner";
  if (a > b) std::cout << "groesser";
  if (a == b) std: cout << "gleich";
   return 0;
}
using namespace std; \longrightarrow falls Compiler einen
```
Bezeichner nicht findet, dann Erweiterung mit **std**.

### **Beispiel:**

**Bezeichner → ???**

**std::Bezeichner ☺**

## $\Rightarrow$  führt zu kleineren Programmtexten

### **Anmerkung:**

- In Programmiersprache C und vor 1993 auch in C++ existierte kein boolescher Datentyp!
- Stattdessen: Simulation mit Datentyp **int**
- Konvention: Wert ungleich Null bedeutet **true** sonst **false**
- Beispiele:
	- **int x = 8; if ( x ) x = 0;**
	- $\blacksquare$  char  $c = 'y'$ ; if ( c )  $c = \sqrt{n}$ ;
- Das ist auch jetzt noch möglich!
	- ⇒ Empfehlung: Besser den booleschen Datentyp verwenden!

# **Woher weiß man, was man in C++ schreiben darf und was nicht?**

- Natürliche Sprache festgelegt durch
	- Alphabet
	- Orthografie
	- Wortbedeutungen
	- Grammatik
- Aktueller C++ Standard: ISO/IEC 14882:2002
- Es wurde u.a. eine formale Grammatik für C++ festgelegt (für alle verbindlich).

### **Grafische Darstellung**

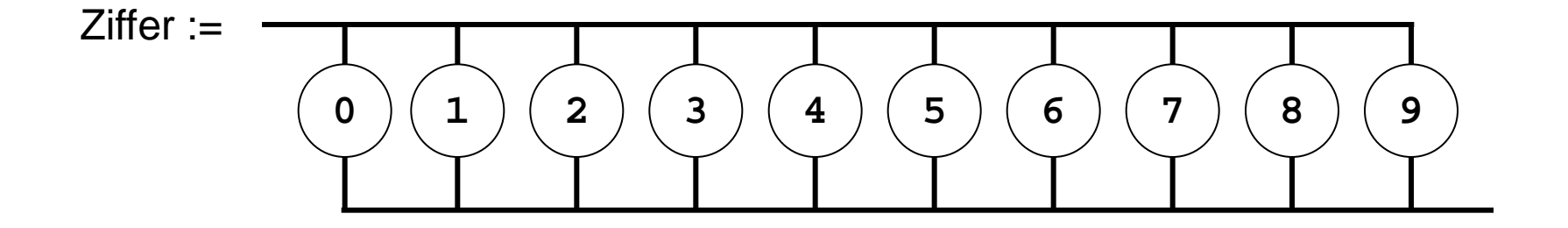

*Ohne Pfeile: "von links nach rechts, von oben nach unten"*

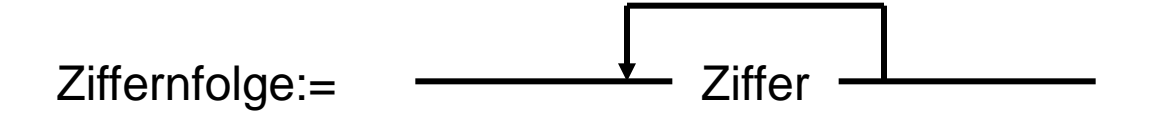

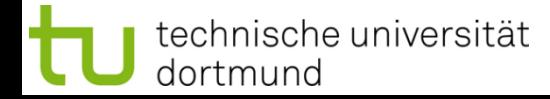

Ganzzahl mit Vorzeichen :=

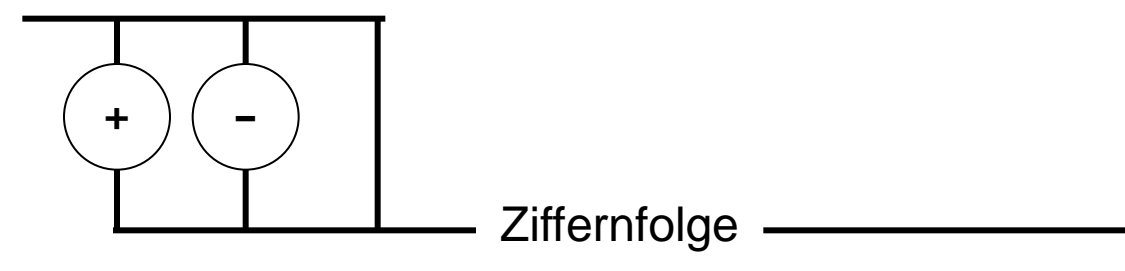

#### Festkommazahlen :=

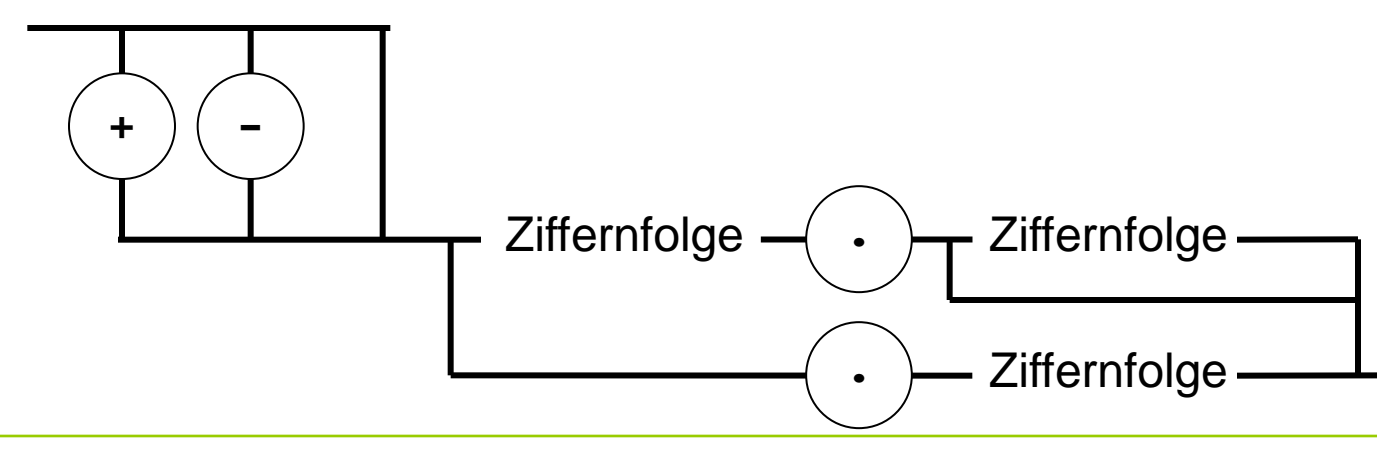

technische universität dortmund

G. Rudolph: Einführung in die Programmierung ▪ WS 2014/15

### **Grafische vs. textuelle Darstellung von Grammatiken**

- Grafische Darstellung anschaulich aber Platz raubend
- Textuelle Darstellung kompakter und automatisch zu verarbeiten

# **Ziel**

● Beschreibung von syntaktisch korrekten C++ Programmen

### **Konkreter**

- Sie sollen lernen, formale Grammatiken zu lesen und zu verstehen,
	- um sie in dieser Veranstaltung für ihre Zwecke nutzen zu können,
	- um einen fundamentalen Formalismus in der Informatik kennen zu lernen,
	- um andere Programmiersprachen leichter erlernen zu können.

**Kapitel 2**

# **Definition**

Eine *kontextfreie Grammatik* **G** = (N, T, S, P) besteht aus

- einer endlichen Menge von Nichtterminalen N,
- einer endlichen Menge von Terminalen T,
- einem Startsymbol  $S \in N$ ,
- $\bullet$  einer endlichen Menge von Produktionsregeln der Form u  $\rightarrow$  v, wobei
	- $u \in N$  und
	- v eine endliche Sequenz von Elementen von N und T ist, sowie
- $\bullet$  der Randbedingung N ∩ T =  $\emptyset$ .

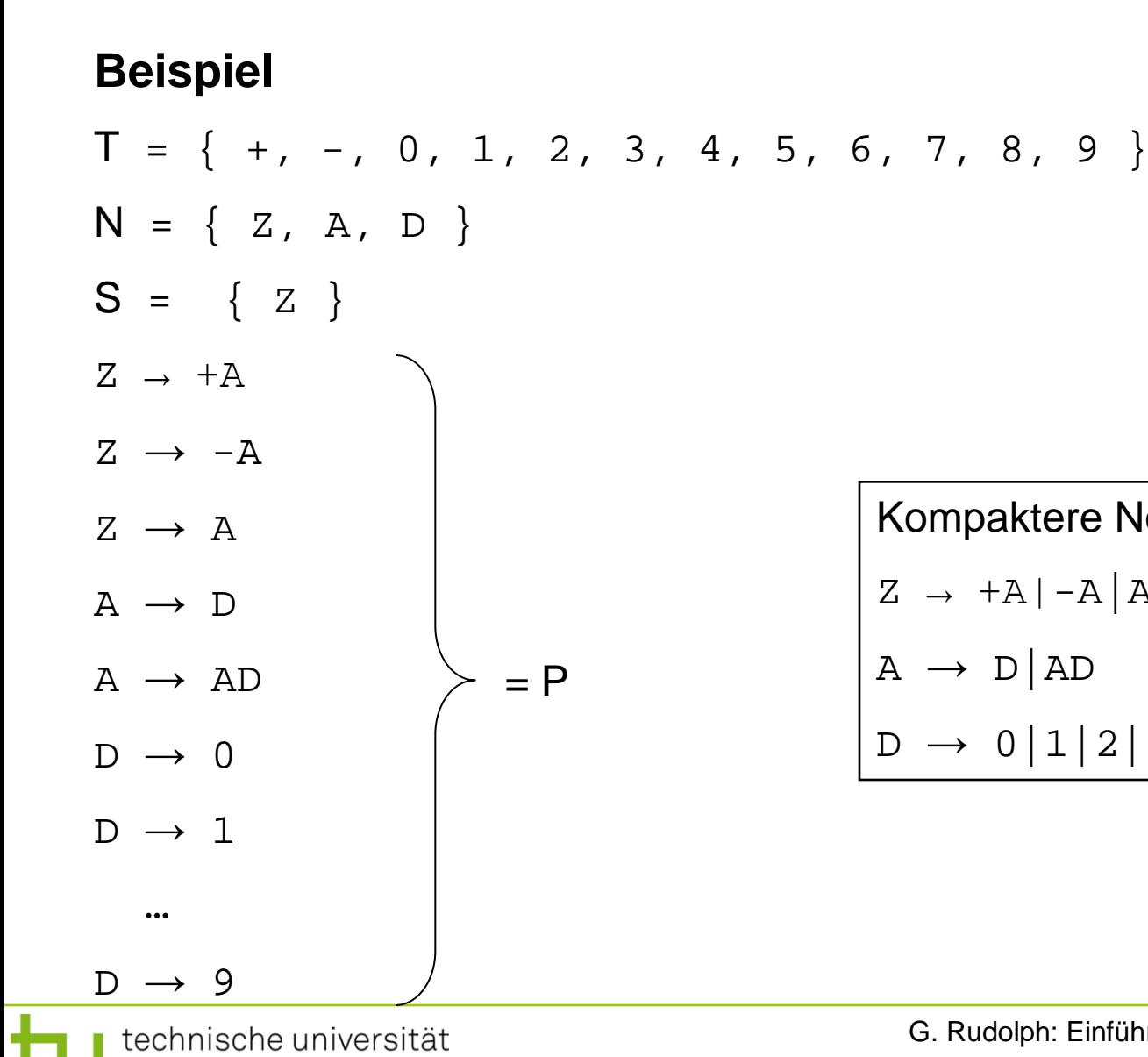

dortmund

Kompaktere Notation:  $Z \rightarrow +A|-A|A$  $A \rightarrow D | AD$  $D \rightarrow 0|1|2|3|4|5|6|7|8|9$ 

**Kapitel 2**

## **Beispiel**

- $T = \{ +, -, 0, 1, 2, 3, 4, 5, 6, 7, 8, 9 \}$
- $N = \{ Z, A, D \}$
- $S = \{ Z \}$
- $Z \rightarrow +A|-A|A$
- $A \rightarrow D | AD$
- $D \rightarrow 0|1|2|3|4|5|6|7|8|9$
- Nichtterminale sind Platzhalter.
- Man kann dort eine Produktionsregel anwenden.
- Der Ersetzungsprozess endet, wenn alle Nichtterminale durch Terminale ersetzt worden sind.

## **Beispiel**

- $T = \{ +, -, 0, 1, 2, 3, 4, 5, 6, 7, 8, 9 \}$
- $N = \{ Z, A, D \}$
- $S = \{ Z \}$
- $Z \rightarrow +A|-A|A|$
- $A \rightarrow D | AD$
- $D \rightarrow 0|1|2|3|4|5|6|7|8|9$

## **Können wir mit dieser Grammatik +911 erzeugen?**

Start mit  $Z \rightarrow +A$ , wende Produktionsregel A  $\rightarrow$  AD auf A an, ergibt  $Z \rightarrow +AD$ 

Wende A  $\rightarrow$  AD auf A an, ergibt Z  $\rightarrow$  +ADD

Wende A  $\rightarrow$  D auf A an, ergibt Z  $\rightarrow$  +DDD,

Wende D  $\rightarrow$  9 auf das erste D, D  $\rightarrow$  1 auf die übrigen D an, ergibt Z  $\rightarrow$  +911.

## **Notation der Grammatik im C++ Buch von Bjarne Stroustrup**

- **Nichtterminale:** Wörter in *kursiver* Schrift
- **Terminale:** Zeichen in **nicht proportionaler** Schrift
- Alternativen wie
	- **D → 0|1|2|3|4|5|6|7|8|9** sind dargestellt via
	- *D:* eins von **0 1 2 3 4 5 6 7 8 9**
- Optionale (Nicht-)Terminale durch tiefgestelltes *opt*
	- $sign_{opt}$

## **Beispiel: Bezeichner**

- *identifier* 
	- *nondigit identifier nondigit identifier digit*
- *nondigit:* eins von
	- *universal-character-name*
	- *\_ a b c d e f g h i j k l m n o p q r s t u v w x y z A B C D E F G H I J K L M N O P Q R S T U V W X Y Z*
- digit: eins von
	- **0 1 2 3 4 5 6 7 8 9**
- *universal-character-name:* **\u** *hex-quad* **\U** *hex-quad hex-quad*
- hex-quad:
	- *hex hex hex hex*

hex: eins von *digit* **a b c d e f A B C D E F**

### **Zusammengesetze Datentypen**

- **Array (Feld)**
	- Einführendes Beispiel:

Temperaturen von gestern stündlich speichern

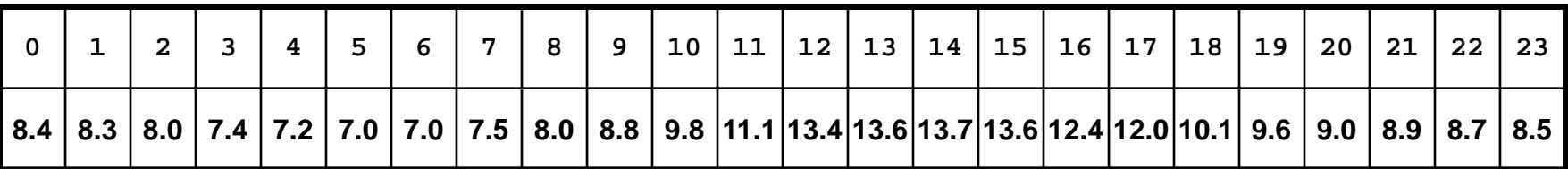

■ Möglicher Ansatz:

**float x00, x01, x02, x03, x04, x05, x06, x07, x08, x09, x10, x11, x12, x13, x14, x15, x16, x17, x18, x19, x20, x21, x22, x23;**

■ Besser:

Unter einem Namen zusammenfassen und zur Unterscheidung der Werte einen Index verwenden.

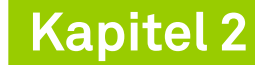

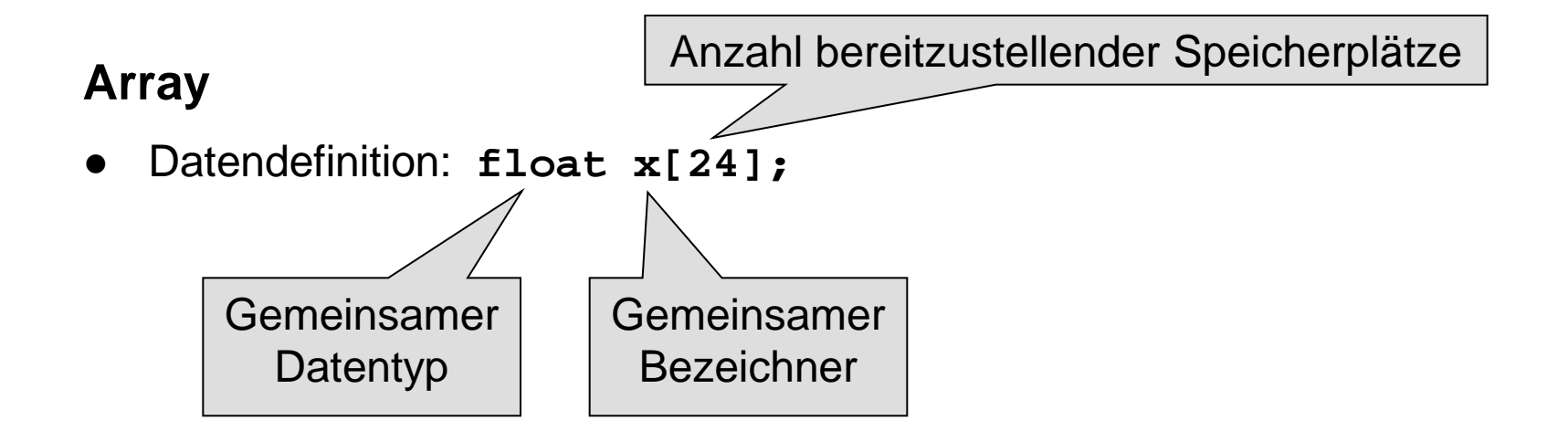

● Zugriff auf das Feldelement: **x[12];**

### **Achtung:**

- ●Der Index beginnt **immer** bei 0!
- **x[12]** greift also auf das 13. Feldelement zu!
- Der maximale Index wäre hier also 23.
- Was passiert bei Verwendung von x[24] ?

 $\Rightarrow$  ABSTURZ

## **Eindimensionales Array**

- Ein **Array** ist eine Aneinanderreihung von **identischen** Datentypen
	- mit einer **vorgegebenen Anzahl** und
	- unter einem **gemeinsamen Bezeichner**.
- Der Zugriff auf einzelne Elemente erfolgt über einen **Index**
	- der **immer bei 0** beginnt und
	- dessen **maximaler Wert** genau **Anzahl – 1** ist.
- (Fast) alle Datentypen können verwendet werden.

## **Eindimensionales Array: Beispiele**

- **unsigned int Lotto[6];**
- **double Monatsmittel[12];**
- **char Vorname[20];**
- **bool Doppelgarage\_belegt[2];**

● **Datendefinition**

Datentyp Bezeichner[Anzahl];

Compiler ermittelt erforderliche Anzahl

## **Eindimensionales Array: Initialisierung**

- **unsigned int Lotto[6] = { 27, 10, 20, 5, 14, 15 };**
- **unsigned int Lotto[] = { 27, 10 };**
- **unsigned int Lotto[6] = { 27, 10 };** ist identisch zu  **unsigned int Lotto[6] = { 27, 10, 0, 0, 0, 0 };**
- $\bullet$  unsigned int Lotto[6] =  $\{ 0 \}$ ; ist identisch zu  **unsigned int Lotto[6] = { 0, 0, 0, 0, 0, 0 };**

# **Eindimensionales Array: Verwendung**

```
float Temp[12] = { 2.3, 4.6, 8.9, 12.8 };
float x, y, z = 1.2;
Temp[4] = z;
x = Temp[0] * 0.25;
y = Temp[1] + 2.3 * Temp[2];
int i = 2, j = 3, k = 4, m = 11;
z = ( Temp[i] + Temp[j] + Temp[k] ) / 3.0;
Temp[m] = z + Temp[k - i];
```
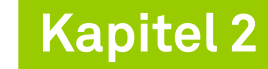

### **Eindimensionales Array: Verwendung**

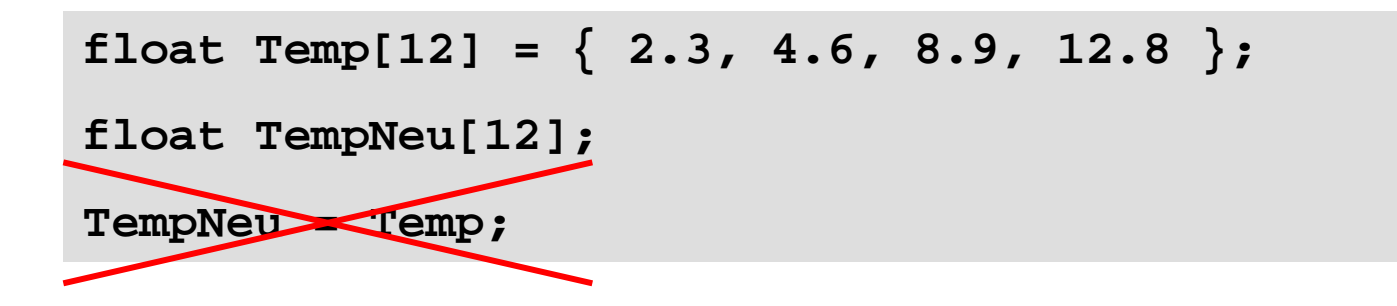

#### **Merken!**

- Ein Array kann nicht als Ganzes einem anderen Array zugewiesen werden!
- Eine Zuweisung muss immer elementweise verfolgen!

## **Zwei- und mehrdimensionales Array**

### ● **Einführendes Beispiel**

- Pro Tag drei Temperaturmessungen: morgens, mittags, abends
- Werte für eine Woche (7 Tage) ablegen

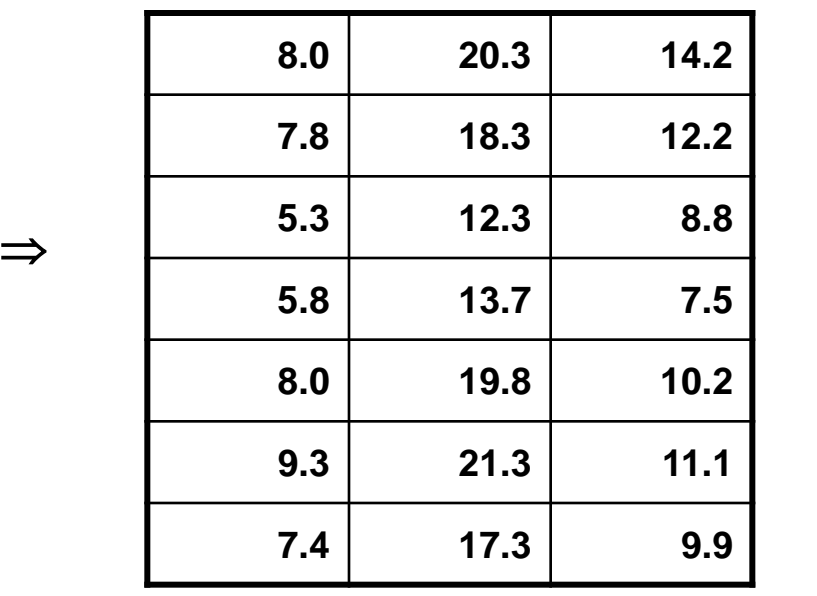

**Tabelle** oder **Matrix** der Temperaturen

## **Zwei- und mehrdimensionales Array**

● **Einführendes Beispiel**

 **float tag0[3], tag1[3], tag2[3]** usw. bis **tag6[3];**

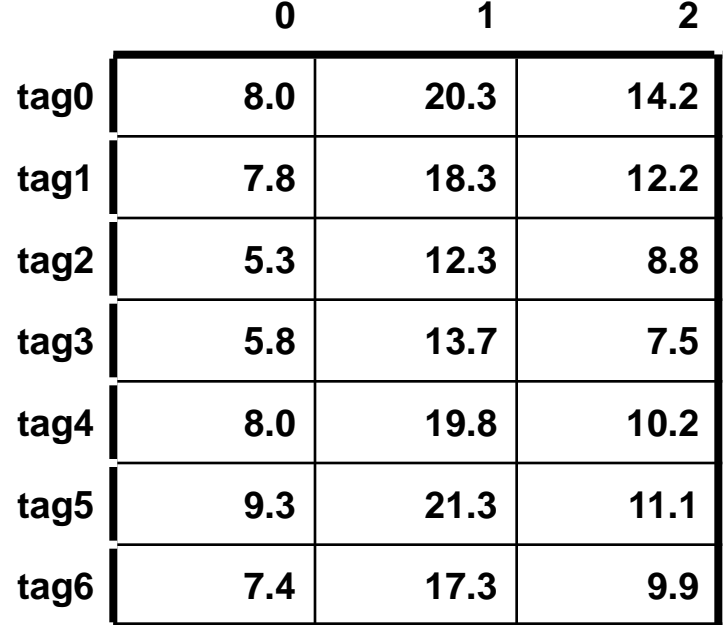

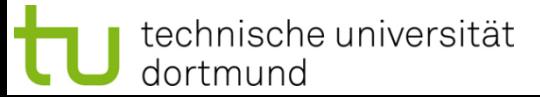

**Zwei- und mehrdimensionales Array**

- **Einführendes Beispiel**
	- ●Statt

 **float tag0[3], tag1[3], tag2[3]** usw. bis **tag6[3];**

bräuchte man ein Array von Arrays vom Typ **float**!

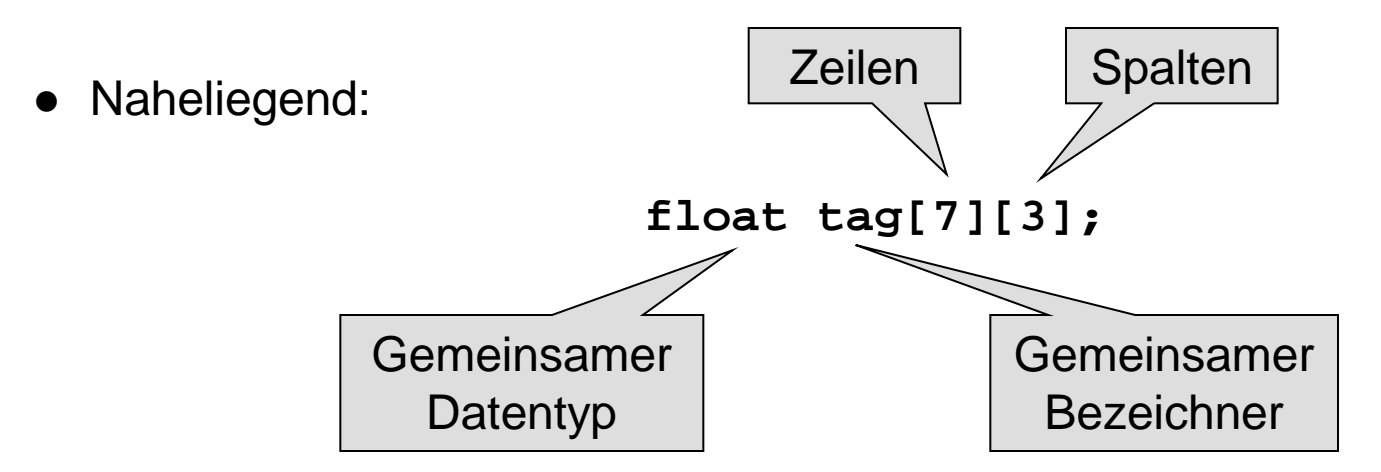

**Zwei- und mehrdimensionales Array**

⇒ Spaltenindex

● **Einführendes Beispiel**

**0 1 2 8.0 20.3 14.2 7.8 18.3 12.2 5.3 12.3 8.8 5.8 13.7 7.5 8.0 19.8 10.2 9.3 21.3 11.1 7.4 17.3 9.9**

**tag[0][2]** hat Wert **14.2**

**tag[2][0]** hat Wert **5.3**

**tag[4][2]** hat Wert **10.2**

**tag[2][4]** ist ungültig!

⇒ Zeilenindex Zeilenindex
**Kapitel 2**

#### **Zwei- und mehrdimensionales Array**

#### ● **Initialisierung**

```
float tag[7][3] = {
   { 8.0, 20.3, 14.2 },
   { 7.8, 18.3, 12.2 },
   { 5.3, 12.3 , 8.8 },
   { 5.8, 13.7 , 7.5 },
   { 8.0, 19.8 , 10.2 },
   { 9.3, 21.3 , 11.1 },
   { 7.4, 17.3 , 9.9 }
};
```

```
float tag[][3] = {
   { 8.0, 20.3, 14.2 },
   { 7.8, 18.3, 12.2 },
   { 5.3, 12.3 , 8.8 },
   { 5.8, 13.7 , 7.5 },
   { 8.0, 19.8 , 10.2 },
   { 9.3, 21.3 , 11.1 },
   { 7.4, 17.3 , 9.9 }
};
```
oder

**Zwei- und mehrdimensionales Array**

- **Datendefinition bei ansteigender Dimension**
	- **1. int feld[n];**
	- **2. int feld[m][n];**
	- **3. int feld[k][m][n];**
	- 4. usw.

# **Zusammengesetze Datentypen**

#### ● **Zeichenkette**

- … ist eine Aneinanderreihung von Zeichen
- $\Rightarrow$  also ein Array/Feld von Zeichen

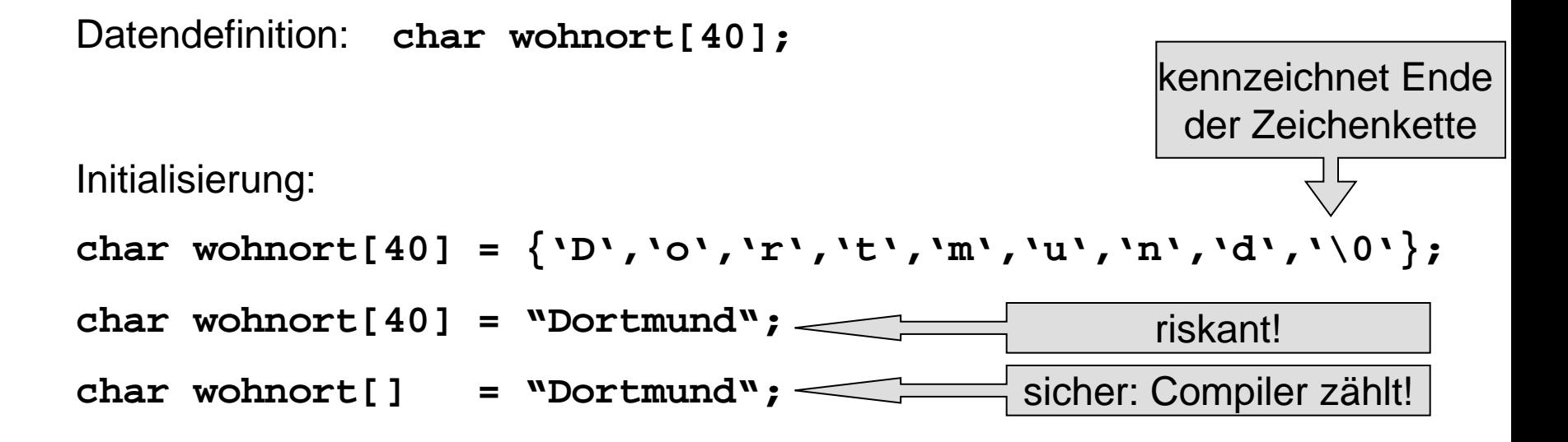

#### ● **Zeichenkette**

- Das Ende wird durch das ASCII Steuerzeichen **NUL** (mit Code 0) gekennzeichnet!
- ⇒ Bei der Datendefinition muss also **immer ein Zeichen mehr** angefordert werden als zur Speicherung der Daten benötigt wird!

```
Falsch ist: char wort[3] = "abc";
```
- Zuweisung einer Zeichenkette an eine andere nicht zulässig (weil **array** von **char**)

```
Falsch ist: char wort[4]; wort[4] = "abc"; 
oder : wort[] = "abc";
```
- Zuweisung muss immer **elementweise** erfolgen!

```
Beispiel: char wort[4] = "abc"; wort[0] = 'z';
```
## **Zusammengesetze Datentypen**

- **Datenverbund (Struktur)**
	- Einführendes Beispiel:

Zu speichern sei Namen und Matrikelnummer von Studierenden und ob Proseminar bestanden ist

■ Möglicher Ansatz:

Drei verschiedene Datentypen (**char[], unsigned int, bool**) ⇒ in Array lässt sich nur ein gemeinsamer Datentyp speichern ⇒ alles als Zeichenketten, z.B. **char stud[3][40];**

#### Besser:

Zusammen gehörende Daten unter einem Namen zusammenfassen aber die "natürlichen" Datentypen verwenden!

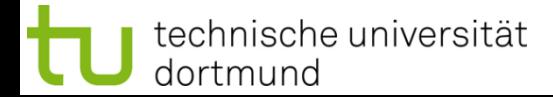

# **Zusammengesetze Datentypen**

- **Datenverbund (Struktur)**
	- Wir definieren uns unseren eigenen Datentyp!
	- Wir müssen die Struktur / den Bauplan definieren!
	- Wir müssen einen Namen für den Datentyp vergeben!

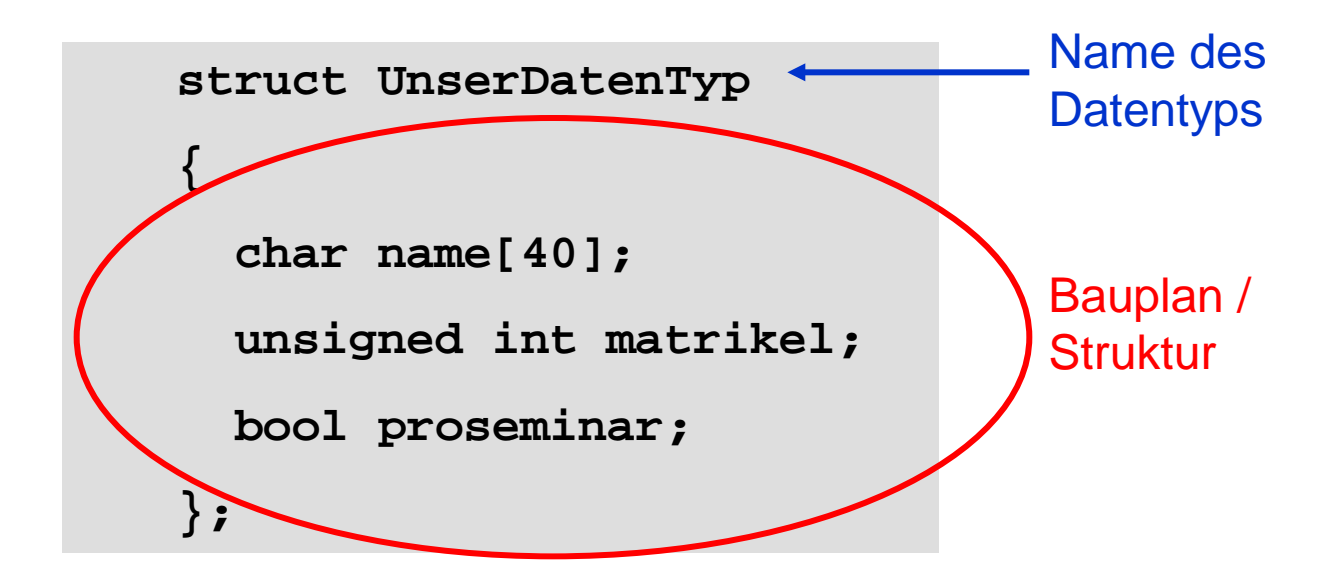

# **Zusammengesetze Datentypen**

- **Datenverbund (Struktur)**
	- Zuerst das Schlüsselwort: **struct**
	- Dann folgt der gewählte Name (engl. *tag*).
	- In gescheiften Klammern { } steht der Bauplan. Am Ende ein Semikolon **;**

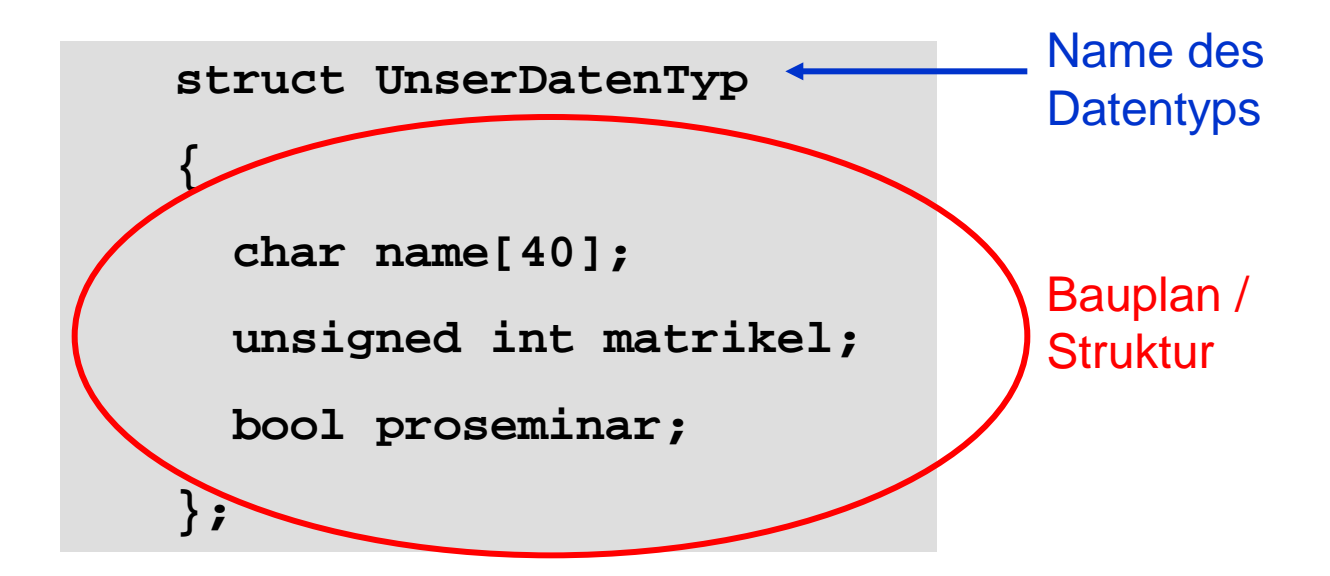

## **Datenverbund (Struktur)**

● **Achtung:** 

Soeben wurde ein Datentyp definiert. Es wurde noch **kein Speicherplatz** reserviert!

- Datendefinition: **UnserDatenTyp student, stud[50000];**
- Initialisierung: **UnserDatenTyp student = { "Hugo Hase", 44221, true };**
- Zugriff mit "Punktoperator": **unsigned int mnr = student.matrikel; cout << student.name << " " << mnr << endl;**

**Reihenfolge** 

**beachten!**

## **Datenverbund (Struktur)**

- Im Bauplan kann wieder jeder Datentyp vorkommen!
- Also auch wieder Datenverbunde (**struct**)!

```
Beispiel:
struct UniStud {
   char ort[40];
   unsigned int plz;
   UnserDatentyp daten;
};
UniStud studX = {
   "Dortmund", 44221, { "Jane Doe", 241398, true } 
};
```

```
unsigned int mnr = studX.daten.matrikel;
```
## **Datenverbund (Struktur)**

Zuweisungen:

```
UnserDatenTyp stud[50000];
UnserDatenTyp student = { "Hugo Hase", 44221, true };
stud[500] = student;
student = stud[501];
```
● Ganze Datensätze können strukturidentischen Variablen zugewiesen werden. Komponentenweises Zuweisen nicht nötig!

#### ● **Achtung:**

Anderer Name (tag)  $\Rightarrow$  Anderer Datentyp! Gilt selbst bei identischen Bauplänen!

```
struct S1 { int x; float y; };
struct S2 { int x; float y; };
S1 v1, vx; v1 = vx;
s2 v2; v2 = vx; \longrightarrow Fehler!
```
### **Zusammengesetze Datentypen**

- **Aufzähltyp (enum)**
	- Umwelt beschreiben durch Begriffe statt durch Ziffern.
	- Farben: rot, blau, grün, orange, gelb, schwarz, ...
	- Spielkarten: Kreuz, Pik, Herz, Karo.
	- Internet-Domains: de, uk, fr, ch, fi, ru, ...
	- 1. Schlüsselwort enum (Enumeration, Aufzählung)
	- 2. Name der Aufzählung
	- 3. In geschweiften Klammern die Elementnamen.

```
enum KartenTyp { kreuz, pik, herz, karo };
```
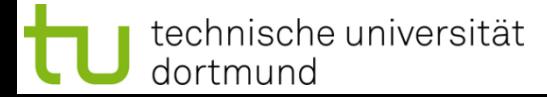

## **Zusammengesetze Datentypen**

- **Aufzähltyp (enum)**
	- Was passiert im Rechner?
	- Interne Zuordnung von Zahlen (ein Code)

**enum KartenTyp { kreuz, pik, herz, karo };**

■ Zuordnung der Zahlen durch Programmierer kontrollierbar:

**enum KartenTyp { kreuz=1, pik=2, herz=4, karo=8 };**

0 1 2 3

- Initialisierung: **KartenTyp Spielfarbe = kreuz;**
- Aber: cout << Spielfarbe << endl; Ausgabe ist Zahl!